# **UNIVERSIDAD NACIONAL DE CAJAMARCA**

# **FACULTAD DE CIENCIAS AGRARIAS**

**ESCUELA ACADÉMICO PROFESIONAL DE INGENIERÍA FORESTAL**

**FILIAL JAÉN**

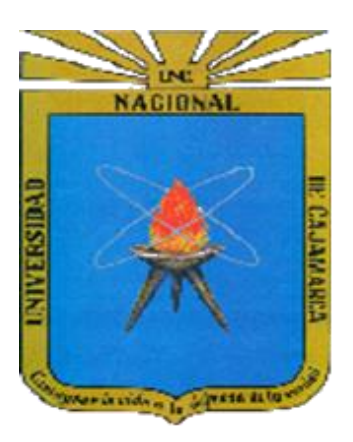

# **ESTIMACIÓN DEL VOLUMEN DE MADERA APILADA UTILIZANDO EL SOFTWARE NEURODIC EN GRANJA PORCÓN – CAJAMARCA**

# **TESIS**

**PARA OPTAR EL TÍTULO PROFESIONAL DE:**

## **INGENIERO FORESTAL**

**PRESENTADO POR EL BACHILLER:**

**WUILLIAM NOLBER SILVA SILVA**

**ASESOR:**

ING. GERMAN PÉREZ HURTADO. M. Sc.

# **JAÉN – PERÚ**

**2019**

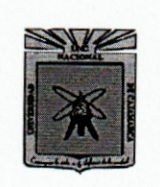

UNIVERSIDAD NACIONAL DE CAJAMARCA Fundada por Ley Nº 14015 del 13 de Febrero de 1,962 te de la U **FACULTAD DE CIENCIAS AGRARIAS** ESCUELA ACADÉMICO PROFESIONAL DE INGENIERÍA FORESTAL **SECCIÓN IAÉN** Bolívar Nº 1342 – Plaza de Armas – Telfs. 431907 - 431080<br>JAÉN – PERÚ

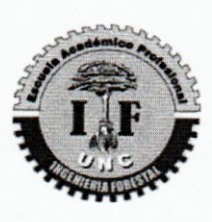

#### **ACTA DE SUSTENTACIÓN DE TESIS**

En la ciudad de Jaén, a los once días del mes de Setiembre del año dos mil diecinueve, se reunieron en el Ambiente del Auditorio Auxiliar de la Universidad Nacional de Cajamarca - Sede Jaén, los miembros del Jurado designados por el Consejo de Facultad de Ciencias Agrarias, según Resolución de Consejo de Facultad Nº 150-2019-FCA-UNC, de fecha 31 de Mayo de 2019, con el objeto de evaluar la sustentación del trabajo de Tesis titulado "ESTIMACIÓN DEL VOLUMEN DE MADERA APILADA UTILIZANDO EL SOFTWARE NEURODIC EN GRANJA PORCÓN- CAJAMARCA", ejecutado por el Bachiller en Ciencias Forestales Sr. WUILLIAM NOLBER SILVA SILVA, para optar el Título Profesional de INGENIERO **FORESTAL.** 

A las quince horas y veinte minutos, de acuerdo a lo estipulado en el Reglamento respectivo, el Presidente del Jurado dio por iniciado el evento, invitando al sustentante a exponer su trabajo de Tesis y luego de concluida la exposición, el jurado procedió a la formulación de preguntas. Terminado el acto de sustentación el Jurado procedió a deliberar, para asignarle la calificación. Acto seguido, el Presidente del Jurado anunció la aprobación por UNANIMIDAD con el calificativo de quince (15); por tanto, el Bachiller queda expedito para que inicie los trámites, para que se le otorgue el Título Profesional de Ingeniero Forestal.

A las dieciséis horas y veinticinco minutos del mismo día, el Presidente del Jurado dio por concluido el acto.

Dr. Segundo P. Vaca Marquina **PRESIDENTE** 

Ing. Leiwer **Hores Flores VOCAL** 

Ing. M.Sc. Segundo Tafur Santillán

**SECRETARIO-**

Ing. M.Sc. German Pérez Hurtado ASESOR

# *DEDICATORIA*

A Dios porque ha estado conmigo a cada paso que doy, cuidándome y dándome fortaleza para continuar.

A mis padres Susana Silva Amaya y Nolberto Silva Díaz quienes a lo largo de la vida han velado por mi bienestar y educación siendo mi apoyo en todo momento depositando su entera confianza en cada reto que se me presentó sin dudar ni un solo momento en mi inteligencia y capacidad.

# *AGRADECIMIENTO*

A Dios, ser supremo por guiarme en el sendero de la vida y darme la oportunidad de terminar satisfactoriamente mi tesis.

A mis padres por su apoyo incondicional en todo el proceso educativo, a mis hermanas por su apoyo brindado y motivación para seguir adelante.

A mi asesor el Ing. M. Sc. Germán Pérez Hurtado, docente de la Escuela Académico Profesional de la Universidad Nacional de Cajamarca Filial Jaén, por su confianza en mi persona y su apoyo incondicional es este trabajo.

# **ÍNDICE**

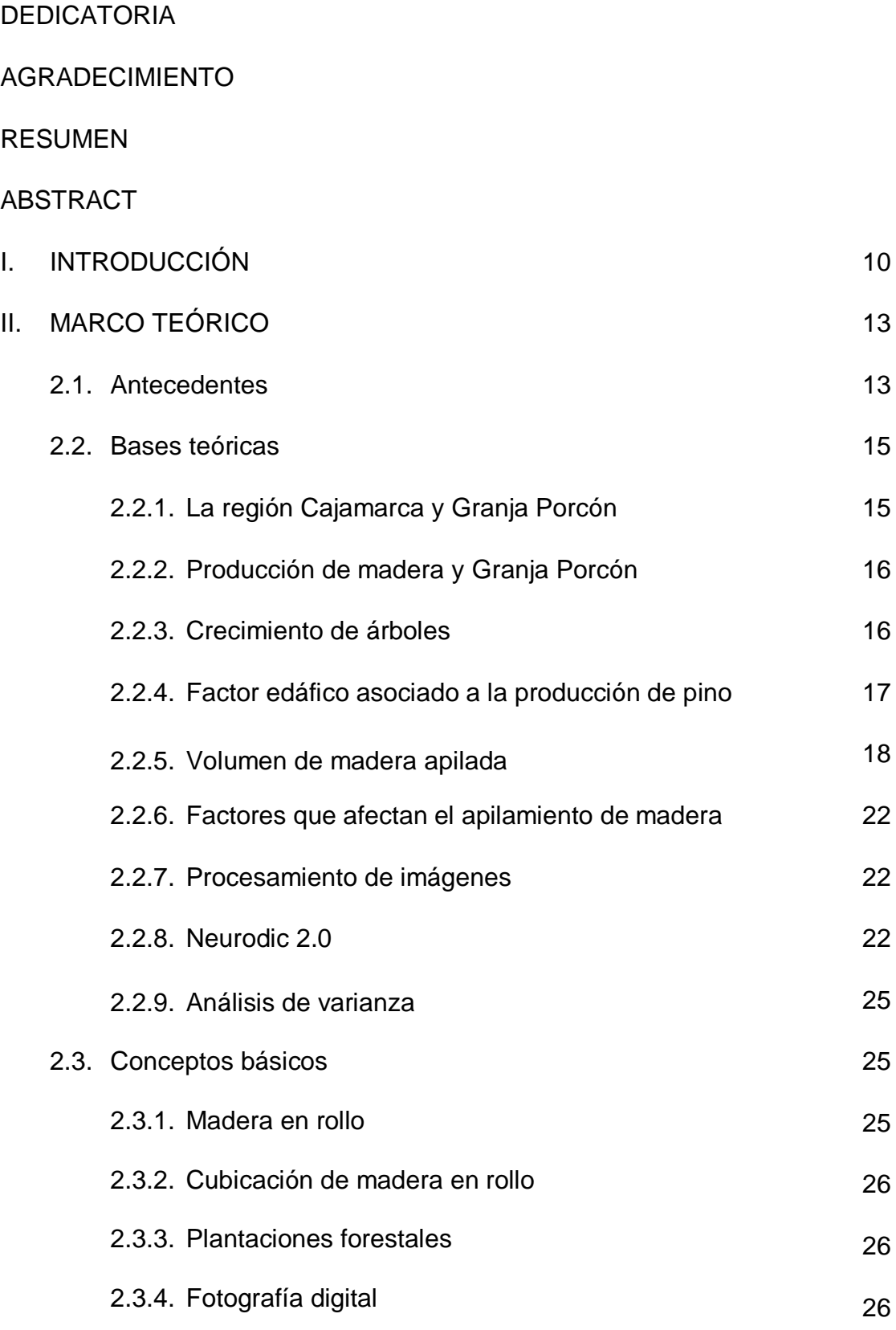

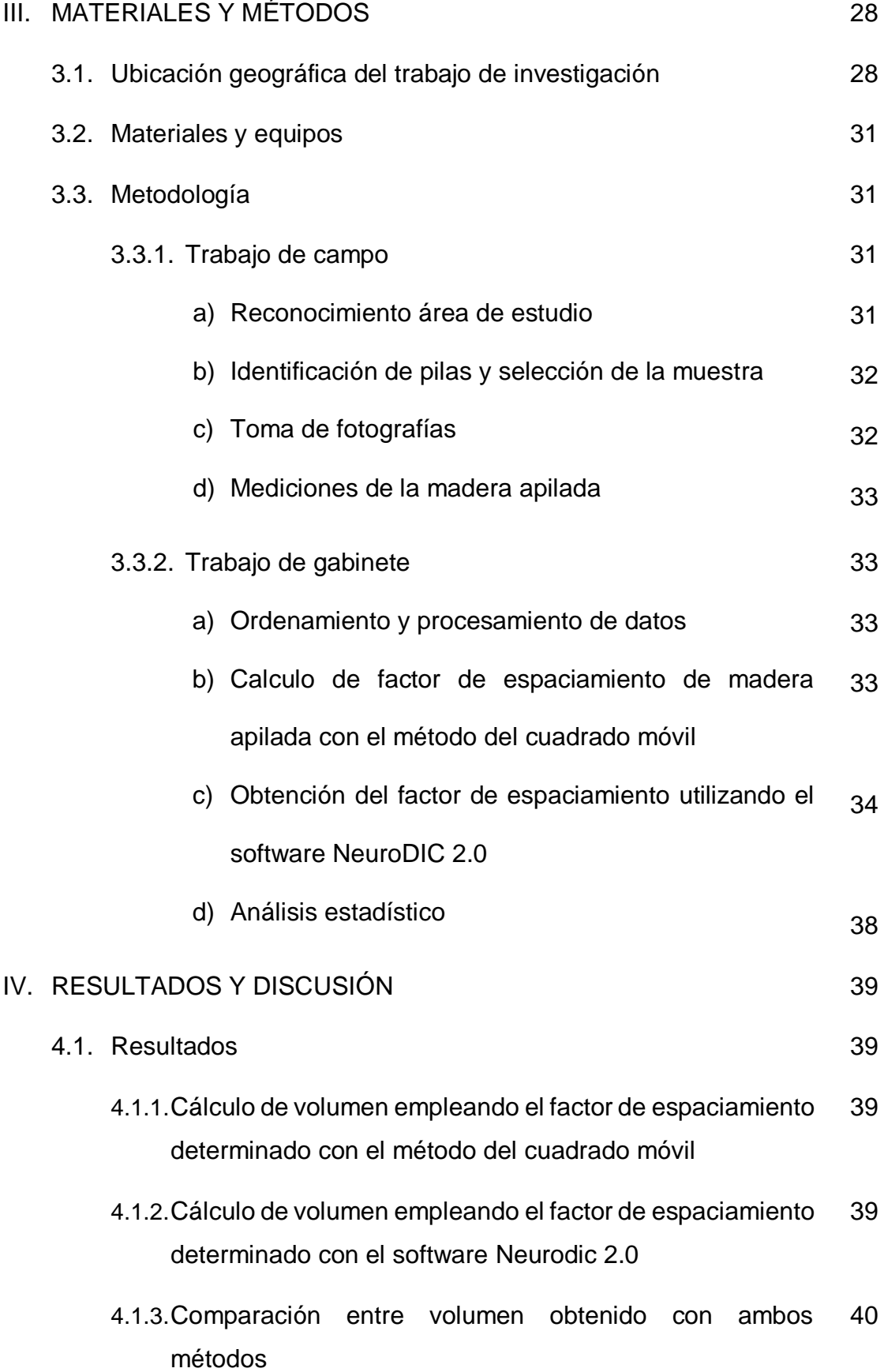

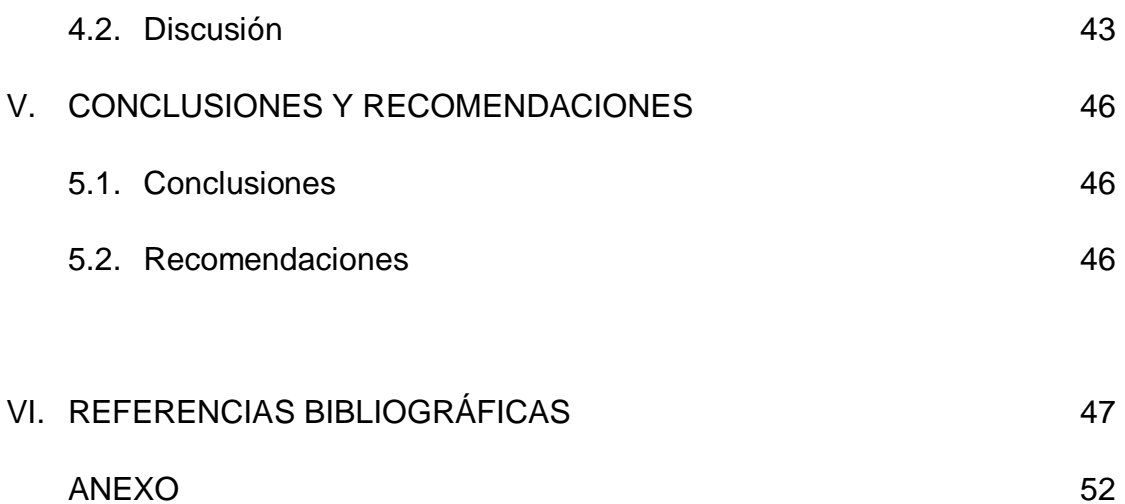

#### **LISTA DE TABLAS**

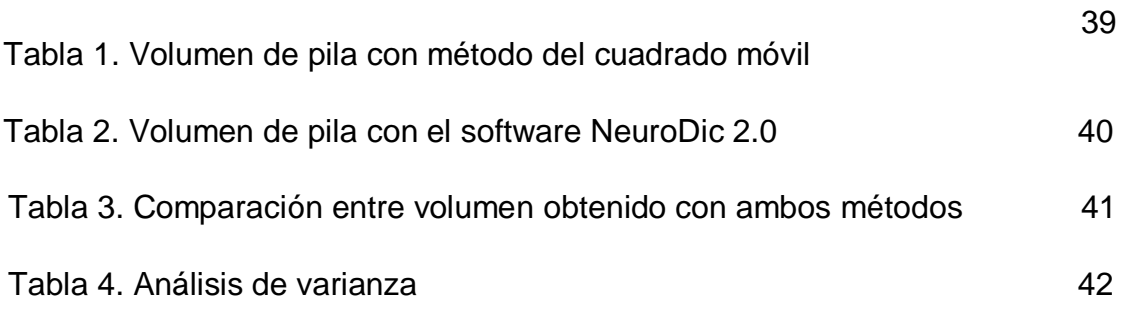

### **LISTA DE FIGURAS**

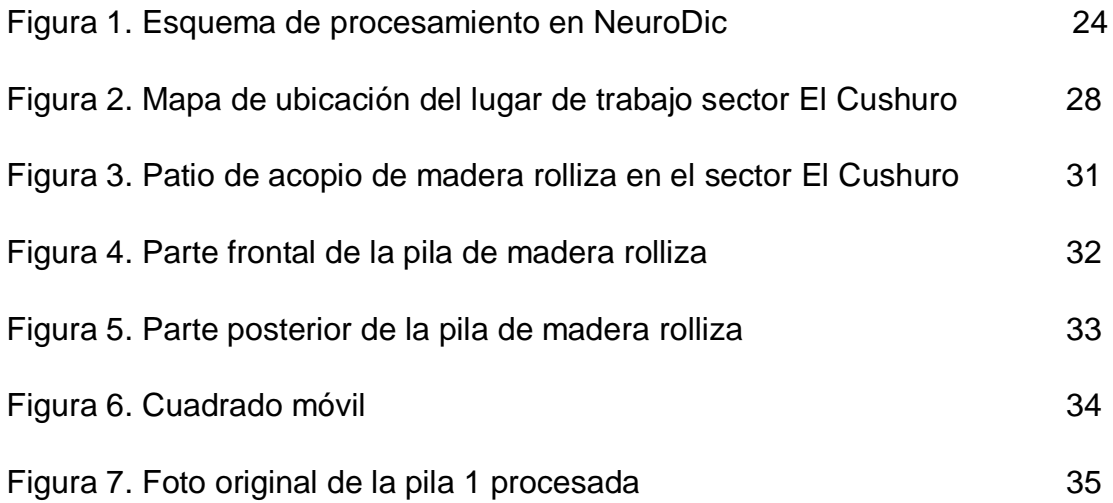

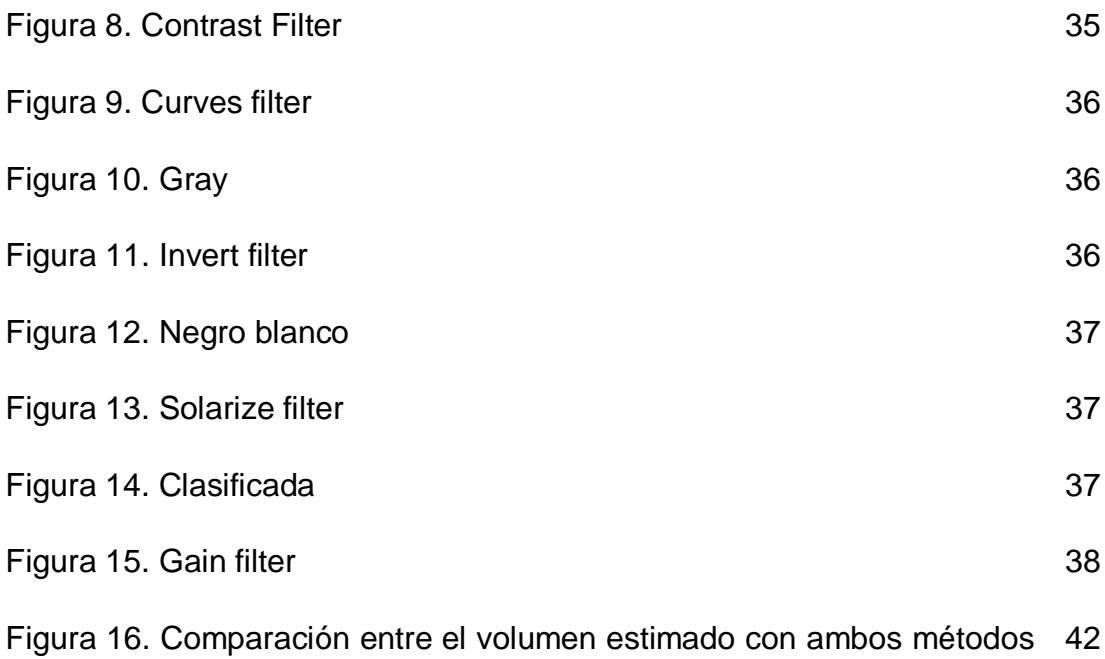

empleados

#### **ANEXO**

- Anexo 1. Medición de diámetros de cada troza de pila analizada con MCM
- Anexo 2. Panel fotográfico
- Anexo 3. Permiso de ingreso para ejecución de proyecto de investigación

#### **RESUMEN**

El objetivo de esta investigación fue establecer el volumen de madera apilada utilizando el software NeuroDIC en Granja Porcón - Cajamarca. Para ello se utilizaron el método de cuadrado móvil (MCM) y el método fotográfico. Se evaluó pilas de madera rolliza en el acopio de la Granja Porcón - sector Cushuro. Se determinó una muestra poblacional de 10 pilas de madera rolliza a las que se le realizo mediciones para recopilar datos dasométricos. El método de cuadrado móvil consistió en superponer una regla de 1 m de largo por 0.5 m de ancho en cada pila seleccionada, midiéndose los diámetros de las trozas que se encontraban dentro del 0.5 metros cuadrados para posteriormente obtener el factor de espaciamiento. El método fotográfico consistió en recolectar fotografías digitales de las pilas de madera rolliza y procesada con el software NeuroDic 2.0. Obteniendo el factor de espaciamiento de cada método, se procedió a estimar el volumen en m $3$  de cada pila. El resultado indica que utilizando el MCM se arroja un volumen total estimado de 37.6774 m<sup>3</sup> y utilizando el método fotográfico se obtiene un volumen total estimado de 38.6572 m<sup>3</sup>. Los valores obtenidos por los dos métodos se analizaron estadísticamente, determinándose que no son significativos (p>0.05); es decir, que las medias de los valores obtenidos por los dos métodos son estadísticamente iguales. Se concluye que en ambos métodos se obtienen valores estadísticamente iguales, destacando el método fotográfico, por su facilidad y menor tiempo de procesamiento para la obtención de los datos.

**Palabras claves:** NeuroDic 2.0, madera apilada, madera rolliza, factor de espaciamiento, volumen.

#### **ABSTRACT**

The objective of this research was to establish the volume of wood stacked using the software NeuroDIC in Porcon Farm - Cajamarca. The mobile square method (MCM) and the photographic method were used for this purpose. Rolled wood stacks were evaluated in the collection of Porcon Farm – Cushuro sector. A population sample of 10 stacks of rolled wood was determined and measured to collect dasometric data. The mobile square method consisted of overlapping a 1 m long by 0.5 m wide ruler on each selected stack, measuring the diameters of the logs that were within 0.5 square meters to subsequently obtain the spacing factor. The photographic method consisted of collecting digital photographs of the stacks of rolled wood and processed it with NeuroDic 2.0 software. By obtaining the spacing factor of each method, the volume in cubic meter of each stack was estimated. The result indicates that using the MCM shows an estimated total volume of 37.6774  $m<sup>3</sup>$  and using the photographic method an estimated total volume of 38.6572  $\text{m}^3$  is obtained. The values obtained by the two methods were statistically analyzed, determining that they are not significant (p>0.05); that is, the means of the values obtained by the two methods are statistically equal. It is concluded that in both methods statistically equal values are obtained, highlighting the photographic method, for its ease and shorter processing time for data collection.

**Keywords:** NeuroDic 2.0, stacked wood, rolled wood, spacing factor, volume.

#### **I. INTRODUCCIÓN**

Con cierta frecuencia es necesario estimar el volumen de madera apilada. Una alternativa es empleando un factor de apilamiento, que relaciona el volumen sólido de madera contenida en la pila (en m<sup>3</sup>) con el volumen en estéreo; es el denominado método directo (Husch et al. 1982).

La dendrometría es una rama de las ciencias forestales que trata de la medición de los árboles, tanto del punto de vista individual y como colectivo (Campos 1993). En dendrometría, el término cubrimiento o cubicaje designa el cálculo del volumen del material leñoso de un árbol, una pila o una población forestal, siendo utilizado, para ello, métodos de medición directa, indirecta, estimativas de ecuación, entre otros.

En virtud de la creciente valorización de la madera como materia prima y como producto, la búsqueda de estimaciones precisas de volúmenes de madera ha ganado importancia esta forma, los inventarios forestales se ejecutan con el objetivo de proporcionar tales estimaciones, las cuales pueden ser traducidas como la cantidad de madera por unidad de área, así como su distribución dentro de esta área. Se debe resaltar, sin embargo, que, después de la cosecha, las estimaciones son obtenidas sobre la base de pilas de madera confeccionadas en el campo, en los camiones o en los patios de las fábricas, a partir de las cuales, los volúmenes en metro cúbico y en metro estéreo se miden (Bertola 2002).

Para las empresas madereras es fundamental los controles por medio de cálculos volumétricos de la materia prima luego de ser extraída del lugar de producción, el cual, la mayoría de las veces, es depositado en pilas de la misma longitud y medida en el suelo, en las balanzas, o en el propio camión de transporte. La preocupación de las empresas forestales es creciente en lo que se refiere a la determinación del volumen de pilas de madera en metro estéreo y su conversión en metro cúbico, ya que esta unidad de evaluación es utilizada por las empresas en conversiones de la cantidad de madera en productos como el carbón y la celulosa. Esto aumenta la necesidad de mayor precisión, puesto que, estimaciones de volumen de pilas de madera obtenidas con baja precisión, pueden generar resultados imprecisos y éstos, a su vez, pueden ocasionar pérdidas económicas para las empresas (Bertola 2002).

Buscando la precisión y la mejor estimación para encontrar una mejora en cuanto a la recepción y el pago de la madera, muchas empresas tienen probado ciertos métodos que posibiliten una máxima precisión en las determinaciones de volumen, con rapidez y bajo costo operativo.

A lo largo del tiempo, la madera ha sido evaluada a través de su volumen y para ello ha utilizado diversos métodos que tienen como objetivo obtener a partir de mediciones naturales del volumen de las cargas de madera, el volumen aparente, el correspondiente volumen real y el volumen sólido, obtenido teóricamente del primero, a través del descuento sistemático de todos los espacios vacíos existentes entre los troncos de madera que constituyen la pila.

Debido a que existen diversos problemas en los métodos de cálculo de volumen manuales, surge la necesidad de automatización de ésta tarea, donde una forma ideal es el desarrollo a base de análisis de imágenes digitales, cuyo principal objetivo es minimizar la intervención del operador, sistematizando el proceso de medición y posibilitando un mayor rigor y rapidez en la medición de la muestra.

La segmentación de imágenes es un proceso de división de la imagen en segmentos con atributos uniformes, interpretados como un conjunto de píxeles que satisfacen ciertas condiciones de adyacencia y la similitud (Andrade et al. 1994), lo que significa que la segmentación pretende subdividir una imagen en sus partes u objetos (Gonzales y Woods 1992).

Una de las técnicas para segmentación de imágenes es la limitación, utilizada, especialmente cuando los valores de los píxeles presentan una distribución bimodal y el objetivo es una imagen binaria. La eficacia del empleo de esta técnica en sistemas de visión artificial es limitada, en virtud de la variación observada en la iluminación. En estas condiciones, el umbral utilizado para agrupar los píxeles que pertenecen a un mismo objeto debe ser dinámico, o el sistema debe utilizar técnicas capaces de minimizar los efectos de la variación de intensidad luminosa, permitiendo trabajar con un valor (Sena Junior 2002).

El objetivo general de la investigación fue estimar el volumen de madera apilada utilizando el software NeuroDic en, Granja Porcón - Cajamarca, y los objetivos específicos fueron:

- Aplicar el método indirecto de estimación de volumen de madera apilada empleando fotografías digitales y el método del cuadrado móvil.
- Analizar estadísticamente los valores obtenidos con ambos métodos con un análisis de varianza.

#### **II. MARCO TEÓRICO**

#### **2.1. Antecedentes**

Silveira (2014), realizó un trabajo donde presentó una metodología para segmentación de troncos de madera con el fin de cubrir los árboles abatidos, por medio de fotografías digitales. Proporciona el valor del volumen de la pila fotografiada en estéreo, el factor de apilamiento y el volumen en metros cúbicos. En el desarrollo de la metodología utilizó una cámara digital Kodak DC 210 y 15 pilas de madera de eucalipto, montadas en el sector de la silvicultura del Departamento de Ingeniería Forestal de la Universidad Federal de Viçosa, municipio de Viçosa, MG. Pruebas de validación de la metodología (comparación de los valores obtenidos metodología propuesta y los valores de referencia) apuntaron una desviación media inferior al 2,0 % en el cálculo del volumen real (en metros cúbicos) de la pila, del 1,0 % en la determinación del volumen en estéreo y del 1,5 % en la determinación del factor de apilamiento y concluyó en su trabajo que el volumen sólido de madera apilada, obtenida con el procesamiento de imágenes utilizando RNA en NeuroDIC, se diferenció en promedio el 1,9 % del volumen obtenido en el campo, en el procedimiento de cubicación. Contra de este resultado, la utilización del procesamiento digital, según el autor, puede generar una reducción de aproximadamente el 90 % de los costos de la actividad de cubrimiento de la madera apilada.

Soares et al. (2003), desarrollaron un estudio de determinación de factores de apilamiento a través de fotografías digitales, para lo cual el objetivo fue analizar la exactitud de las estimaciones de los factores de apilamiento obtenidos a través de fotografías digitales y de software especialmente desarrollado para este propósito, en pilas sobre camiones. Para ello, se utilizaron seis camiones con cinco pilas cada uno, pertenecientes a ACESITA ENERGÉTICA Ltda. Después de los análisis, se verificó que la diferencia media entre los factores obtenidos por el método y los factores reales fueron del orden del 3,2 %, con tendencia de sobreestimación de los factores obtenidos por método fotográfico. Por la prueba "t", se verificó, también, que los factores obtenidos por el método fotográfico diferían de los factores reales, principalmente debido al mal apilamiento de la madera concluyendo que la diferencia porcentual promedio entre los factores de apilamiento con cáscara obtenidos por el método fotográfico y los factores de apilamiento reales fueron del orden de 3,2 %, con tendencia de sobreestimación de los factores por el método fotográfico.

De Barros (2017), evaluó el software NeuroDIC en cuanto a la precisión de las estimaciones de los factores de apilamiento, en 30 pilas de madera de eucalipto, y comparar los resultados con los factores de apilamiento obtenidos por el software Digitora. Después de los análisis, se verificó que la media de los errores relativos porcentuales, definiendo como la diferencia entre los factores de apilamiento obtenidos utilizando las imágenes parciales y a los observados para cada pila, fue de -0,426 %, con leve tendencia a la subestimación. Sin embargo, la mayoría de las estimaciones (74.6 %) se concentraron entre ± 1 %. Cuando utilizada la fotografía entera de la pila, estos valores fueron aún menores (-0,277 %), con 96,7 % de las estimaciones concentradas entre  $\pm$  1 % de error relativo.

Araujo (2010), realizó una investigación con el objetivo de desarrollar una metodología para cubicar madera apilada con minimización de errores, además evaluaron el método utilizando imágenes obtenidas con una cámara digital y un editor de imágenes de software, y mediante el procesamiento digital de estas imágenes cuantificaron el volumen sólido de la pila de madera concluyendo que el uso de fotografías digitales es un método alternativo que Minimizando la intervención del operador, permitiendo un mayor control y velocidad de operación, proceso, además de eliminar parte de la imprecisión del método tradicional. El uso del método por medio de fotografías digitales procesado empleando el software Imagen J demostró ser factible, presentando un error de aproximadamente el 10 %, Mientras que el método tradicional presentó un error del 17 %.

Binoti et al. (2014), realizaron una investigación donde tuvieron como objetivo desarrollar y presentar el sistema computacional NeuroDIC para estimar el volumen de registros de eucalipto apilados a partir de la clasificación de fotografías digitales a través de redes neuronales (ARN). De algunas fotografías de pilas de madera, la selección de entrenamiento relacionado con píxeles correspondientes a madera y huecos u otros objetos. Fueron ARN para clasificar las fotografías en dos clases: madera y otras. Después de este paso, se generó el factor de apilamiento de cada fotografía y en la opción de generación de temas fue posible visualizar las fotografías (en azul los troncos y en blanco los espacios vacíos). Sobre la base de los resultados, fue posible concluir que el sistema computacional NeuroDIC es eficiente para cuantificar el volumen de madera apilada de fotos digitales.

#### **2.2. Bases teóricas**

#### **2.2.1. La región Cajamarca y Granja Porcón**

El departamento de Cajamarca, se encuentra situado en la zona norte del país, se extiende a lo largo de la cadena occidental de los andes, y abarca zonas de sierra y selva. Tiene una superficie de 33 318 km<sup>2</sup>, que representa el 2.6 por ciento del territorio nacional, y políticamente está constituido por 13 provincias y 127 distritos (MINCETUR 2004).

En la actualidad, la Cooperativa Agraria Atahualpa - Jerusalén, más conocida como Granja Porcón presenta una población conformada por 1 200 personas y una extensión de 12 881 hectáreas. La economía de Granja Porcón se ve sustentada principalmente en las actividades forestal, ganadera, agrícola y turística, lo que la convierte en la comunidad exitosa y modelo en el Perú. Los recursos forestales que fueron plantados son valorizados en 14 millones de dólares, representando un capital importante para desarrollar actividades complementarias (MINAGRI 2005).

#### **2.2.2. Producción de madera en la Granja Porcón**

Actualmente la producción forestal en Granja Porcón tiene como principal destino la industria maderera; es así que hoy en día, se vienen ejecutando raleos comerciales, específicamente del área del Proyecto Piloto de Forestación y principalmente la especie que se aprovecha es el *Pinus patula*. De acuerdo a información proporcionada por ADEFOR y según Mendoza (2012), gran parte de la madera rolliza que se extrae en los raleos comerciales es vendida a la empresa TAPESA (Tableros Peruanos S.A.) cuya planta de procesamiento de tableros aglomerados se ubica en Trujillo en la región La Libertad; otra parte de la madera rolliza es vendida y enviada a Chiclayo para la industria de fabricación de parihuelas de madera y la madera rolliza de mejor calidad es seleccionada y distribuida en partes iguales entre el aserradero de ADEFOR (ubicado en la ciudad de Cajamarca) y el aserradero de la CAT (ubicado en la misma granja) para su posterior transformación y comercialización (Coral y Lizzandro 2015).

#### **2.2.3. Crecimiento de los árboles**

El crecimiento de un árbol es su aumento de tamaño en el tiempo y se puede expresar en términos de diámetro, altura, área basal o volumen. El crecimiento es producto de los procesos de anabolismo, o síntesis, y catabolismo; es decir, producido por la actividad fisiológica de la planta. El primer proceso captura la energía necesaria para producir tejidos y para cumplir con las funciones del organismo; el segundo mantiene los tejidos y en este proceso consume y libera parte de la energía mediante la respiración (Louman et al. 2001).

Todo crecimiento implica un estado inicial mensurable y cambios en ese estado con el tiempo. Según Scolforo (1998), existen diferentes maneras para expresar el crecimiento; entre ellas:

- Incremento corriente anual (ICA): Es el crecimiento ocurrido o la diferencia en la producción del elemento dendrométrico considerado dentro de un periodo de un año.

- Incremento medio anual (IMA): Es la razón entre la producción del elemento dendrométrico considerado a partir del año cero y la edad de la población forestal o del árbol.
- Incremento periódico (IP): Es el crecimiento del elemento dendrométrico considerado durante un determinado periodo en el tiempo.

#### **2.2.4. Factor edáfico asociado a la producción de pino**

Diversos estudios relacionados con la calidad de sitio de bosques pinares, coinciden en señalar que los factores asociados con el drenaje del suelo, son los que más influyen en el crecimiento y desarrollo de los pinos.

Para Pritchett (1991), citado por Huaripata (2013), el crecimiento lento de los árboles en suelo altamente intemperizados, en arenas cuarzosas y en algunos suelos alcalinos, a menudo se debe a factores estrictamente químicos. Las propiedades físicas, químicas y biológicas de los suelos tienen profundos efectos sobre la tasa de crecimiento de las raíces en su desarrollo y, hasta un grado considerable, sobre el tipo y extensión de los sistemas radicales de los árboles establecidos, además sostiene que la mayoría de los pinos tienen la facultad inherente de producir sistemas radicales extensos especialmente sobre suelos arenosos profundos. Por lo general, los pinos tienen una masa radical menor en lo suelos de textura fina que en los arenosos y las raíces en los primeros suelos tienden a ser más gruesas, más cortas y menos ramificadas, finalmente acota que la compactación del suelo puede afectar tanto el tamaño como la distribución de los sistemas radicales de los árboles plantados, independientemente de la textura del suelo.

Wolffshon (1982), citado por Huaripata (2013), señala que, raramente se encuentran pinos naturales creciendo bien, ·en suelos con capa impermeables dentro de los primeros cien centímetros de profundidad y los pinos plantados en tales sitios crecen lentamente y son más susceptibles al ataque de plagas y enfermedades. Este autor señala además que, la profundidad hasta un horizonte moteado o a un horizonte impermeable son probablemente los factores más críticos en la productividad de *Pinus caribaea.*

Gonzales (1987), citado por Huaripata (2013), estudiando la calidad de sitio para *Pinus radiata* en Chílacat- Cajamarca, determinó que la profundidad total influye en forma directa en el crecimiento de esta especie; además, encontró una correlación positiva entre el porcentaje de arcilla del horizonte A y la altura dominante promedio de esta especie.

Storie y Wieslander, citado por Jadan (1972), encontraron que los suelos con textura mediana y más de cuatro pies de profundidad, son los requeridos para clases de sitios altos y suelos de textura mediana con dos pies de profundidad para clases de sitio mediano esto para *Pinus taeda* y/o *Pinus echinata*.

#### **2.2.5. Volumen de madera apilada**

El volumen de madera apilada puede expresarse por dos unidades distintas: Volumen estéreo (volumen aparente) y el volumen sólido de madera. En los Estados Unidos existe una unidad llamada "cord" (Husch et al. 1993), con unidades de la longitud en el sistema inglés.

Gomes (1957), definió como volumen estéreo el volumen total de una pila de madera, incluidos los espacios vacíos entre los troncos. Su cálculo consiste en la multiplicación de los valores encontrados de longitud, altura y anchura de la pila, como que se describe en la Orden del INMETRO, Nº 130, de 07/12/1999.

Además, de acuerdo con la ordenanza 130, el INMETRO previó la abolición del uso de la medición de las pilas de madera con la unidad de medida estéreo hasta el 31/12/2009, una vez que esta unidad no pertenece al Sistema Internacional de Unidades (SI), además de no ser totalmente normalizada, pudiendo generar inconsistencias en las mediciones. Sin embargo, debido a su practicidad y la ausencia de un método rápido, preciso y de bajo costo, el estéreo se utiliza en la comercialización de madera apilada y, en algunos casos, para cuantificación de madera en el patio de la fábrica y, también, para la cuantificación de madera después del balde.

Melo y Vargas (2002), citado por Da cunha (2009), señalan que un modelo es una abstracción o entidad física que representa de alguna manera la forma o la función de entidades o procesos reales del ecosistema forestal. El modelamiento es un tema envolvente y busca pronosticar el crecimiento, para las variables dendrométricas en función a una serie de variables posibles de ser cuantificadas en la población forestal por medio de análisis de regresión.

#### **2.2.5.1. Logmeter 4000**

El Logmeter 4000 es un sistema de escaneado láser desarrollado por la empresa Woodtech, utilizado para cuantificar el volumen de los troncos de madera cargados en camiones. En este sistema, el camión de madera, a baja velocidad pasa por un escáner, obteniendo medidas individuales de los troncos del extremo de la pila, además del volumen, en estéreo, de cada haz de madera (Nylinder et al. 2008).

Las principales medidas obtenidas en el escaneado son: diámetro y longitud medio de las trozas y curvatura media de las mismas. El volumen sólido de cada haz de madera es obtenido por el sistema, empleando un estimador de regresión previamente obtenido (Regresión). Esta regresión se ajusta previamente, lo que demanda gran esfuerzo de toma de muestras. Muchas veces se requieren ecuaciones específicas para cada tipo de madera. El proceso tarda cerca de 1 minuto para escanear un camión, posibilitando el escaneado de cerca de 600 camiones por día (Nylinder et al. 2008).

#### **2.2.5.2. Relación entre masa y densidad**

A partir del cálculo del contenido de humedad y de la densidad de la madera es posible obtener el volumen húmedo de los troncos. Entre las diversas metodologías de obtención de la humedad de la madera están: el uso de medidores eléctricos; el uso de la balanza analizadora de humedad; métodos químicos; y el método gravimétrico. Este último es preconizado por la norma (ABNT 2003), siendo así, el más utilizado (Donato 2013).

El método gravimétrico consiste en la utilización de un invernadero con circulación de aire forzada y termostato para control de temperatura de 105  $\pm$ 2 ºC. La muestra de madera es pesada y luego llevada al invernadero, después de 6 horas su peso es nuevamente medido. El procedimiento se repite a intervalos constantes hasta que su masa no presente variación a lo largo del tiempo. La humedad es dada por la relación entre la masa de agua removida y la masa seca de la muestra (Skaar 1972).

En este procedimiento se utilizan las siguientes expresiones

$$
V_u = \frac{P_s}{DBM}
$$
  

$$
P_s = P_u - (P_u \times T_u)
$$

Donde:

 $P_s$  = peso seco de la troza en kg. P<sup>u</sup> = peso húmedo de la troza en kg  $T_u$  = contenido de humedad en %  $V_u$  = volumen del tronco en kg DBM = densidad básica de la madera en kg

#### **2.2.5.3. Xilómetro**

Este método consiste en la utilización de un tanque especialmente desarrollado para medir el volumen de los troncos de madera inmersos en él. A través del desplazamiento del fluido provocado por el empuje generado por los troncos (Principio de Arquímedes) es posible obtener el peso total de madera (Silva 2003).

Este método tiene como ventaja la mayor precisión de medir el volumen de troncos irregulares. Sin embargo, dependiendo del tamaño y forma de las piezas, el método presenta problemas de carácter práctico para una empresa, elevando el costo de implantación (En función del aumento del tamaño del tanque utilizado) (Husch et al. 1993).

#### **2.2.5.4. Factor de apilamiento**

El factor de apilamiento (Fe) se utiliza para convertir el volumen estéreo de una pila en volumen sólido. Su obtención se da a través de una de las siguientes expresiones (Soares et al. 2003):

Fc = volumen solido (m<sup>3</sup>) / volumen apilado (st)  $\leq 1,0$ 

Fe = volumen apilado (st) / Volumen sólido  $(m^3) \ge 1,0$ 

Por medio de cubrimiento es posible obtener el volumen sólido de cada una de los troncos (con o sin cáscara) presentes en la pila y el volumen total sólido de la misma. El volumen estéreo por a su vez es obtenido por la multiplicación de las dimensiones de la pila (Soares et al. 2003).

El error generado por el uso de un factor de apilamiento (Fe) inadecuado puede llegar hasta un 65 %, según lo observado por Carrilo et al. (1985).

#### **2.2.5.5. Aplicación de ecuaciones de regresión**

Neto y Rezende (1992), propusieron la utilización de ecuaciones de factores de riesgo apilamiento, buscando la estimación de volumen en estéreo para árboles individuales en función de su diámetro a 1,3 m (dap). El modelo obtenido para estimar el factor del apilamiento individual para cada árbol, fue:

$$
Fe = 1/(a + b \times \text{dap}) + e
$$

Donde: Fe= factor de apilamiento  $a \vee b =$  parámetros dap = diámetro a la altura del pecho  $e = error$ 

Andrade y Leite (1998), desarrollaron el siguiente modelo para estimar el volumen de partes del tronco, en estéreo, en función de la altura total (Ht) y del dap de los árboles:

$$
Fe = \text{dap}^2 \times (a + b \times Ht) + e
$$

#### **2.2.6. Factores que afectan el apilamiento de madera**

El uso de factores de conversión no tendría problemas si cada uno de estos factores podrían determinarse directamente en el material para ser comercializado, es decir, para cada pila de madera que fuera a ser comercializada se calcula el factor de conversión. Aunque es una mejor práctica, un problema sería el aumento de los costos de medición en comparación con el uso de factores medios, que son los más utilizados para este tipo de actividad, donde solo se requiere la medición de las dimensiones de la pila (Araujo 2010).

#### **2.2.7. Procesamiento de imágenes**

El procesamiento de imágenes es cualquier forma de procesamiento de datos en el que la entrada y salida son imágenes como fotografías o cuadros de video cuando al contrario del tratamiento de las imágenes, que solo concierne a la manipulación de figuras para su representación final, el procesamiento de la imagen es una pasantía para el nuevo procesamiento de datos, como el aprendizaje automático o reconocimiento de normas. La mayoría de las técnicas involucran el tratamiento de la imagen como señal bidimensional, en la que procesamiento de señal. Técnicas de procesamiento de imágenes se utilizan para resolver una gama de problemas, como en la medicina, donde mejora el contraste para facilitar la interpretación de las imágenes de rayos X (Gonzales y Woods 1992).

#### **2.2.8. Neurodic**

El software NeuroDIC es de naturaleza libre y ha sido desarrollado por la asociación entre el proyecto NeuroForest, la empresa DAP Ingeniería Forestal y los profesores Hélio Garcia Leite, de la Universidad Federal de Viçosa y

Mayra L. M. S. Binoti, de la, Universidad Federal del Valle del Jequitinhonha y Mucuri. Su descarga puede ser realizado en la dirección: [http://neurodap1.hospedagemdesites.ws/download/neurodic/.](http://neurodap1.hospedagemdesites.ws/download/neurodic/)

NeuroDIC utiliza modelos de redes neuronales artificiales para la clasificación de imágenes para diversas finalidades, como: recuento de árboles por fotografías aéreas; cuantificación de crecimiento de plantíos equitativos e inequívocos; inventario de supervivencia en plantíos de eucalipto; y cuantificación del volumen de madera apilada.

Las redes neuronales artificiales (RNA) son redes de neuronas artificiales que simulan las neuronas encontradas en los cerebros de los seres vivos. Consisten en sistemas computacionales paralelos (capas) constituidos por varias unidades de procesamiento (neuronas), conectadas de forma que ejecuten una determinada tarea (Bullinaria 2016). El modelo computacional de una neurona es simple y tiene varios números de referencia entradas de datos ( $X_n$ ). Cada una de estas entradas presentadas recibe un peso (Wkg) relativo a su importancia para el valor de salida (Yk), es decir, para cada entrada  $X_n$  hay uno peso asociado. Para llegar hasta el valor de la salida, todos los datos aún pasan por una función de activación, en la que cada valor de entrada está limitado a una amplitud finita, generalmente entre 0 y 1, introduciendo la no linealidad en el modelo. Las etapas entre la suma ponderada de los pesos sinápticos y la función de activación se llaman capas ocultas de la RNA.

Entre las ventajas de usar las ARN, están: su adaptabilidad, es decir, una red se puede diseñar para modificar sus pesos en tiempo real para manejar algún cambio del medio ambiente; tolerancia a fallos y ruidos; aprendizaje y generalización a partir de una base de datos de entrenamiento; alta eficiencia, debido a su paralelismo estructura; y la analogía neurobiológica (Haykin 2001; Bullinaria 2016).

Las RNA han sido empleadas en el sector forestal de diversas maneras, como en el modelado de supervivencia de árboles (Guan y Gertner 1991), en la estimación de el volumen de cáscara en pinos (*Pinus brutia*), (Diamantopoulou 2005) en la estimación de volumen de eucalipto (*Eucaliptus* spp y teca, *Tectona grandis* L.f.). (Görgens (2006), en la estimación de diámetro de cáscara y de centro de teca (Leite et al. 2010) de altura en los asentamientos de eucalipto (Binoti et al. 2013)

El sistema computacional denominado NeuroDic 2.0 fue desarrollado en ambiente JAVA, para ser el más amigable posible al usuario, permitiendo la importación de imágenes digitales en los formatos más usuales, aplicación de diversos filtros de imágenes, entrenamiento, validación y aplicación de redes neuronales de forma rápida es simple. Su estructura de uso se muestra en la Figura 1.

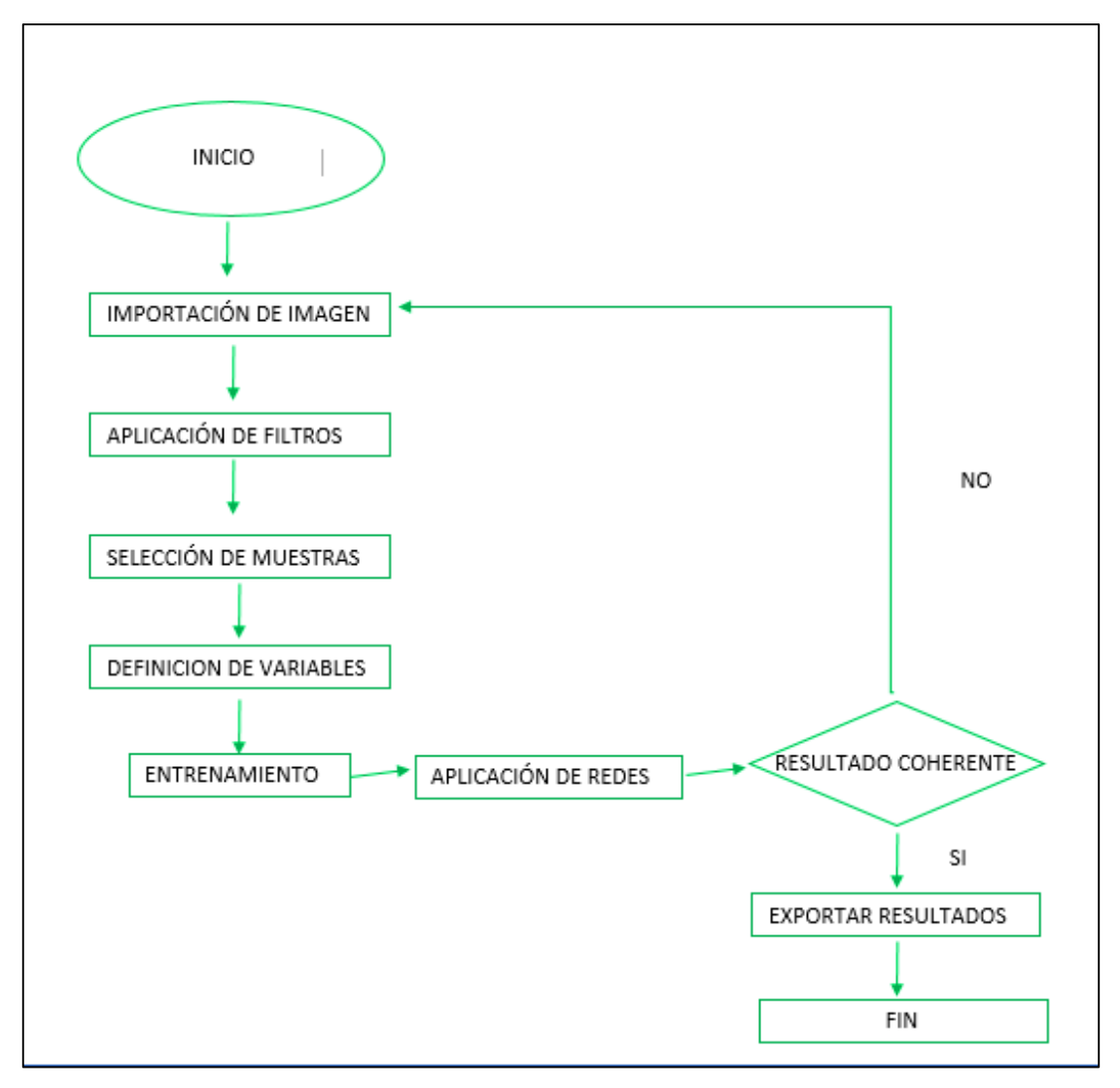

Figura 1. Esquema de procesamiento en Neurodic

#### **2.2.9. Análisis de Varianza**

El análisis de varianza (ANOVA), se refiere en general a un conjunto de situaciones experimentales y procedimientos estadísticos para el análisis de respuestas cuantitativas de unidades experimentales. El problema más sencillo de ANOVA se conoce como el análisis de varianza de un solo factor o diseño completamente al azar, éste se utiliza para comparar dos o más tratamientos, dado que sólo consideran dos fuentes de variabilidad, los tratamientos y el error aleatorio.

El análisis de varianza (ANOVA), se refiere en general a un conjunto de situaciones experimentales y procedimientos estadísticos para el análisis de respuestas cuantitativas de unidades experimentales. El problema más sencillo de ANOVA se conoce como el análisis de varianza de un solo factor o diseño completamente al azar, éste se utiliza para comparar dos o más tratamientos, dado que sólo consideran dos fuentes de variabilidad, los tratamientos y el error aleatorio (Pulido et al. 2012).

El análisis de la varianza (ANOVA) es una potente herramienta estadística, de gran utilidad tanto en la industria, para el control de procesos, como en el laboratorio de análisis, para el control de métodos analíticos. Los ejemplos de aplicación son múltiples, pudiéndose agrupar, según el objetivo que persiguen, en dos principalmente: la comparación de múltiples columnas de datos y la estimación de los componentes de variación de un proceso. Nos ocupamos en este artículo de la primera de ellas (Boqué y Maroto 2004).

#### **2.3. Conceptos básicos**

#### **2.3.1. Madera en rollo**

Se llama madera en rollo a los troncos de los árboles apeados que se desraman, se separan de la copa, y posteriormente se cortan a unas dimensiones normalizadas. Cada pieza recibe el nombre de troza, si su destino es para sierra o chapa; rollizo si es para trituración; y apea si es para aplicaciones en la minería (AITIM 2011).

#### **2.3.2. Cubicación de madera en rollo**

La cubicación de madera en rollo o aserrada no es más que la medición de la misma, ya sea en el lugar de aprovechamiento, en el sitio de almacenamiento, en el lugar de procesamiento, en el vehículo de transporte o en el lugar de venta (Ordoñez et al. 2012).

#### **2.3.3. Plantaciones forestales**

Formaciones forestales sembradas en el contexto de un proceso de forestación o reforestación. Estas pueden ser especies introducidas o indígenas que cumplen con los requisitos de una superficie mínima de 0.5 ha; una cubierta de copa de al menos el 10 por ciento de la cubierta de la tierra, y una altura total de los árboles adultos por encima de los 5 m (FAO 2001).

Una plantación forestal consiste en el establecimiento de árboles que conforman una masa boscosa y que tiene un diseño, tamaño y especies definidas para cumplir objetivos específicos como plantación productiva, fuente energética, protección de zonas agrícolas, protección de espejos de agua, corrección de problemas de erosión, plantaciones silvopastoriles, entre otras (Trujillo 2005).

#### **2.3.4. Fotografía digital**

Las fotografías digitales son imágenes del mundo real digitalizadas. Esta digitalización consiste en tomar una visión del mundo y transformarla en un número de píxeles determinado (por los megapixeles), que formarán la imagen digital final. A cada píxel le corresponde un color y un lugar en una imagen. Las fotografías digitales suelen almacenarse en formatos gráficos que permiten guardarlas correctamente, esto es, con sus dimensiones y colores apropiados. Algunos formatos gráficos que permiten guardar fotografías digitales son JPG, BMP, TIFF, PNG, etc. Pues todas permiten millones de colores y cualquier dimensión. Existen otros formatos, como GIF, que poseen una limitación en sus colores (sólo 256 colores) y, por lo tanto, no es un formato adecuado para fotografías digitales. Técnica fotográfica que permite captar y almacenar imágenes en un soporte digital y tratarlas y visualizarlas mediante procedimientos informáticos (Batchen 2004).

#### **III. MATERIALES Y MÉTODOS**

#### **3.1. Ubicación del trabajo de investigación**

La investigación se realizó en el predio Granja Porcón, que se ubica a 30 kilómetros al norte de la ciudad de Cajamarca, entre las provincias de Cajamarca y San Pablo en la región Cajamarca; geográficamente se sitúa a 07°02' de latitud Sur y 78°38' de longitud Oeste, entre los 2900 a 3800 m s. n. m. presenta un clima de templado a frío, las temperaturas están en el rango de 8 °C a 14 °C, los meses más cálidos son de enero a marzo y los meses más fríos, son de junio a septiembre y coinciden con el periodo de estiaje. La precipitación promedio anual es de 1127 mm y el periodo de lluvias se inicia en octubre y culmina en abril (Figura 2).

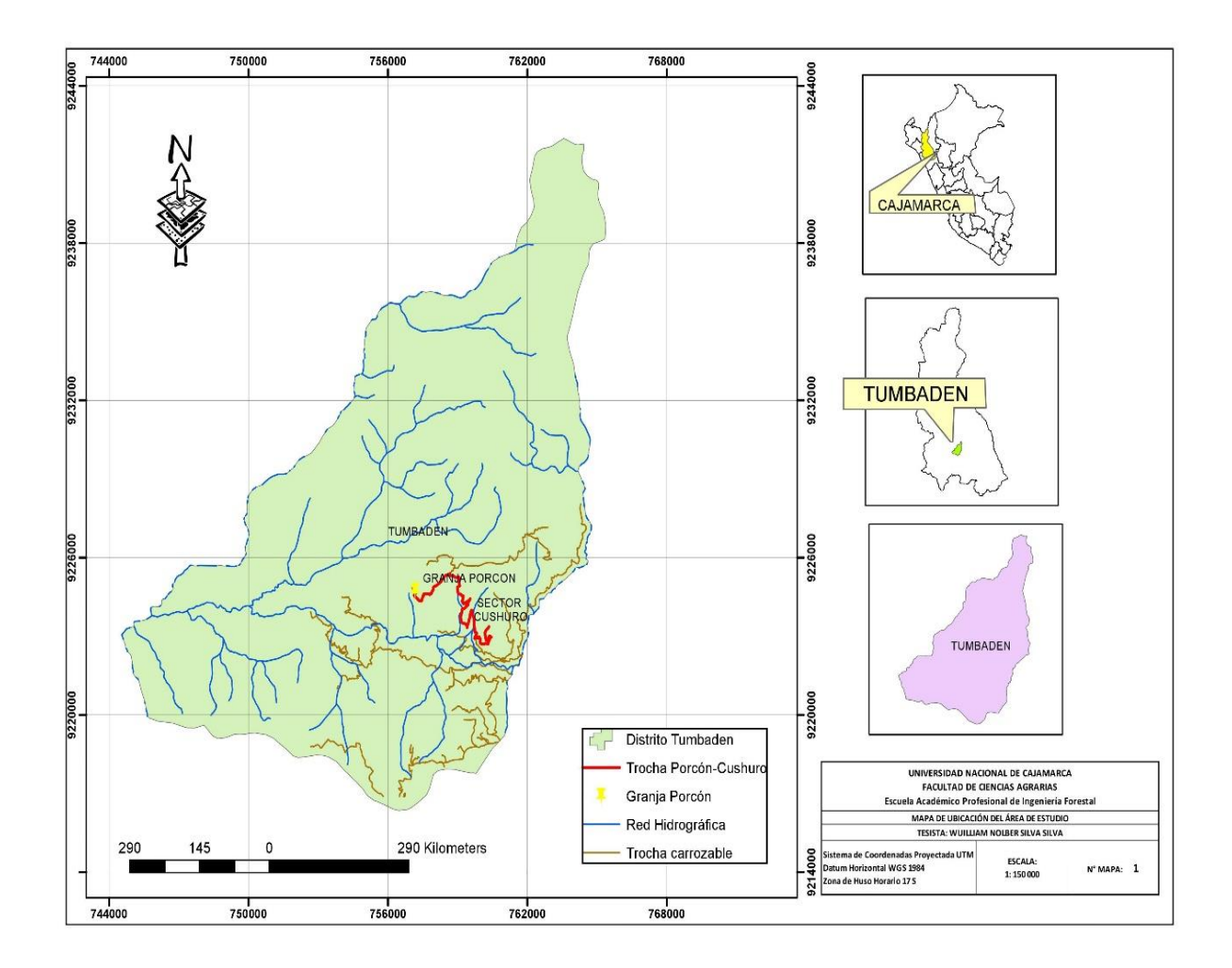

Figura 2. Mapa de ubicación del lugar de trabajo sector El Cushuro

#### **Clima**

En el Plan General de Manejo Forestal para las Plantaciones de Granja Porcón, elaborado por ADEFOR (2005), cita la estación meteorológica del Rejo, afirmando que Porcón tiene una temperatura que va entre los rangos de 8.1 a 14.3 °C. En el caso de la precipitación el rango es de 1121 a 1133 mm/año. Los meses de heladas y de sequía son de Junio a Septiembre. La humedad relativa es de 30 - 40 % en meses secos y de 60 - 90 % en los meses de lluvia.

#### **Hidrografía**

Los recursos hídricos en la Cooperativa Agraria Atahualpa - Jerusalén provienen principalmente del río Rejo y de las quebradas La Tranca, Piedra Grande o Pululo, Balconcillo y Tambillo que discurren en el río Rejo formando un sistema natural de drenaje. El río Rejo se forma en la parte alta, con la unión de los ríos Cocán y Shoccla, ésta última drena la cuenca formada por la Pampa de Cerro Negro y las laderas de los cerros Shoglia y Negritos. El río Rejo atraviesa y drena el predio de CAT Atahualpa Jerusalén y confluye con otros hacia el río San Miguel, principal tributario del Jequetepeque, que alimenta al embalse de Gallito Ciego.

#### **Geología**

Según el mapa geológico y minero de la sierra norte (ONERN- 1977), la zona de estudio se deriva de formaciones geológicas del terciario inferior (de la actividad del volcán San Pablo), conformada principalmente por andesitas porfiriticas, derrames de construcción dacítica y riolítica de variados colores, así como formaciones que derivan del cuaternario, con depósitos aluviales y fluvioglaciares.

#### **Geomorfología**

Bullón (1978), al examinar las rocas sobre el terreno y estudiar la geomorfología. Ha caracterizado a la región de Porcón como una zona

importante de anticlinales sinclinales fuertemente erodados, confiriendo al paisaje una topografía ondulada, o abrupta muy compleja.

#### **Fisiografía**

El paisaje muestra una topografía compleja diferenciándose dos zonas, la primera corresponde a una zona baja, presentando un relieve ondulado recortada por el río Rejo, quebradas y cárcavas poco profundas con derrumbes y áreas de mal drenaje, la segunda por una zona que va de moderada a fuertemente accidentada conformada por lomadas, cerros y algunos afloramientos rocosos, presenta además planicies altas.

#### **Suelos**

Los suelos en el área de estudio según la leyenda del mapa mundial de suelos de la FAO, se clasifican de la siguiente manera: En las cumbres montañosas se clasifican como Leptosols, los cuales se caracterizan por tener un horizonte "A" espeso, de color oscuro, ácido y con alto contenido de materia orgánica. En las cumbres a lo largo de las laderas montañosas y en áreas de valles y praderas se clasifican generalmente como Cambisols; estos se caracterizan por tener un horizonte "A" oscuro, acido, espeso y rico en materia orgánica, el cual descansa sobre un horizonte "B" Cambicoácido y con menor cantidad de materia orgánica; eventualmente se encuentra un horizonte "A" de más de 25 cm de espesor que descansa sobre un horizonte "C" pedregoso y grueso derivado de materiales volcánicos, normalmente la roca volcánica se encuentra a mayor profundidad. El alto contenido de materia orgánica de los suelos del área de estudio produce condiciones acidas con un pH aproximado de 3,5 a 5,4. Además, estos suelos se caracterizan por un alto contenido de nitrógeno total.

#### **3.2. Materiales y equipos**

#### **3.2.1. Materiales**

**Material biológico:** Trozas apiladas de la especie *Pinus patula.*

**Material de campo:** Wincha de 50 metros, plumón indeleble, y libreta de campo.

**Material informático:** Software Microsoft Office 2013, NeuroDic 2.0 y ArcGis 10.5.

#### **3.2.2. Equipos**

**Equipos de campo:** GPS, brújula, cuadrado móvil, cámara digital.

**Equipos de gabinete:** Computadora portátil e impresora/scanner.

#### **3.3. Metodología**

#### **3.3.1. Trabajo de campo**

#### **a) Reconocimiento área de estudio**

Se realizó un recorrido por el área de apilado de madera rolliza del Instituto Nacional de Investigación Agraria - Cajamarca, para apreciar el proceso de apilado (Figura 3).

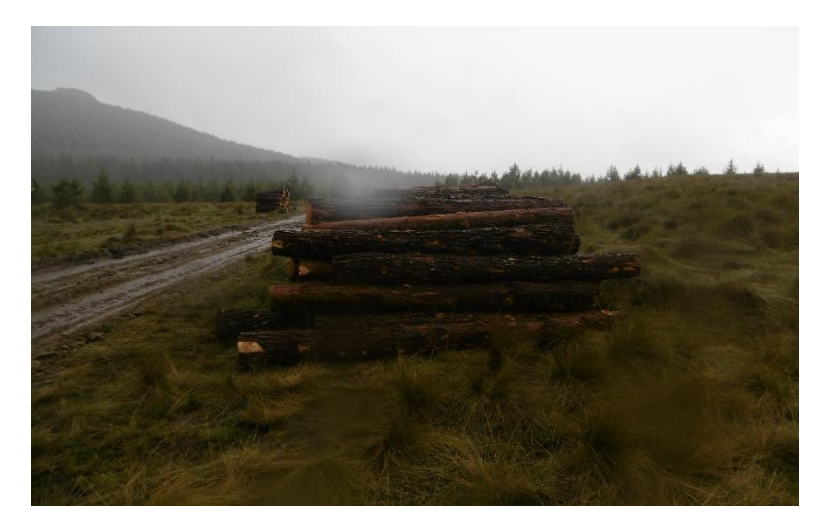

Figura 3. Patio de acopio de madera rolliza en el sector El Cushuro

#### **b) Identificación de pilas y selección de la muestra**

Posteriormente al reconocimiento del área de estudio se realizó la identificación de la población total de pilas en el área y se procedió a la selección de las muestras que presentaban mejores características (forma de pila, uniformidad en dimensiones de altura y de largo) se obtuvo una muestra representativa de 10 pilas de madera rolliza que fueron seleccionados aleatoriamente, para proceder a la toma de fotografías.

#### **c) Toma de fotografías**

Después de la identificación de las pilas se procedió a la toma de fotografías de cada una de los bloques de madera apilada, la distancia entre el tesista y la pila fue de un metro, el equipo que se utilizo fue una cámara digital Sony Dsc-ws500 18mp Zoom 30x (Figura 4).

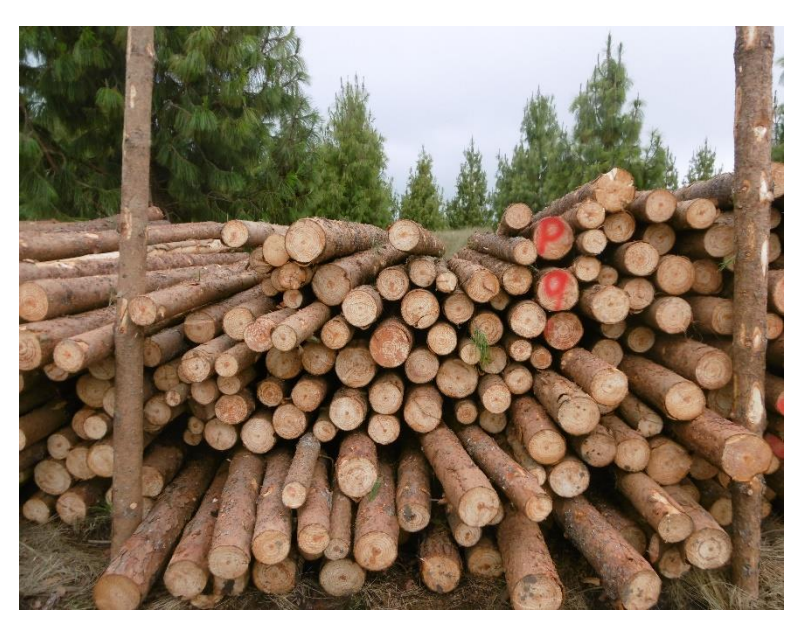

Figura 4. Parte frontal de la pila de madera rolliza

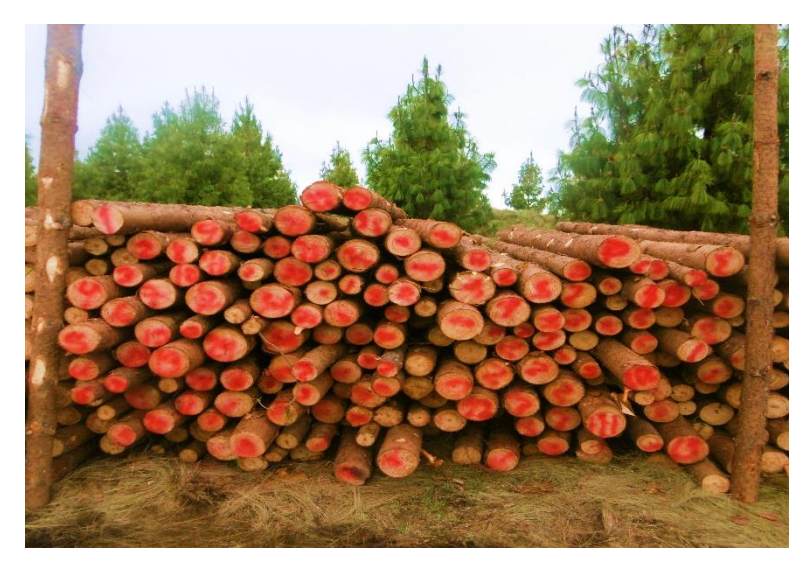

Figura 5. Parte posterior de la pila de madera rolliza

#### **d) Mediciones de la madera apilada**

Se realizaron mediciones tanto del ancho (3 m), como del alto (1.5 m) y longitud (2.5 m) de los bloques de madera, se procedió a utilizar el cuadrado móvil y se anotaron estos datos en una libreta de apuntes para posteriormente procesar los datos.

#### **3.3.2. Trabajo de gabinete**

#### **a) Ordenamiento y procesamiento de datos**

Los datos colectados en campo, se insertaron en una plantilla digital de Microsoft Excel, donde se acumularon y manipularon los elementos de datos para producir información actualizada, generando capacidades de manejo correcto informativo y distributivo.

## **b) Cálculo de factor de espaciamiento de la madera apilada con el método del metro cuadrado móvil**

Con los datos obtenidos de las mediciones de los bloques de madera apilada se procedió a calcular el volumen real con el método del cuadrado móvil el cual consiste en superponer una regla de 1 m de largo por 0.5 m de ancho en una pila de madera rolliza, y cuantificar el área de las secciones de las trozas cuyo centro se encuentre dentro de la regleta y se determinó el área de cada

troza y se suman. Este valor en metros cuadrados, fue el factor de espaciamiento para esa muestra tomada. Se midieron al menos 3 medidas promediadas.

La siguiente fórmula:

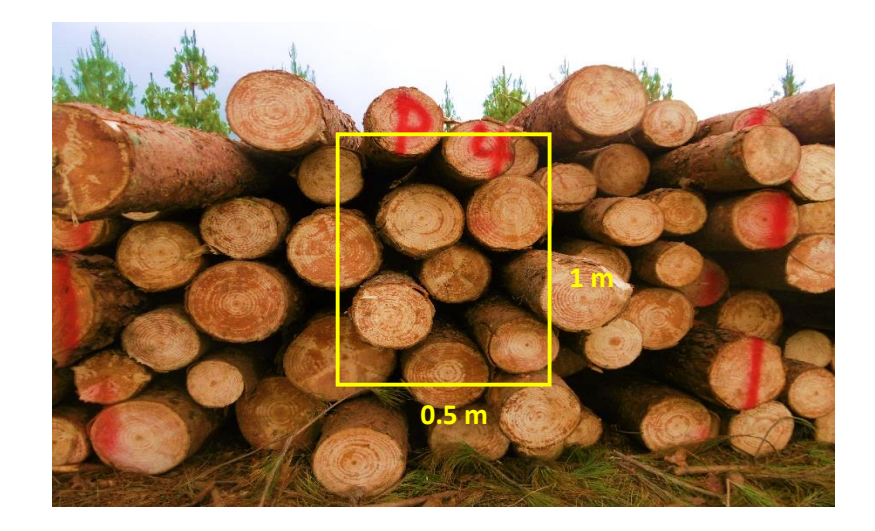

Volumen = Largo x ancho x alto x factor de espaciamiento

Figura 6. Cuadrado móvil

## **c) Obtención del factor de espaciamiento utilizando el software NeuroDIC 2.0**

Se estimó el volumen de la madera apilada con las fotografías previamente tomadas empleando el software NeuroDic 2.0. El procedimiento adoptado para el cálculo de los factores de apilamiento utilizando el software NeuroDic 2.0 fue el utilizado por de Silveira (2014).

Después de la importación de las fotografías de las pilas en el NeuroDic 2.0 primeramente se realizó la aplicación de los filtros de la imagen y en seguida se escogió la clase de clasificación, madera y vacío. La versión actual del software tiene ocho filtros distintos que se describen a continuación:

**Contrast**: Cambia el brillo y el contraste de la imagen.

**Curves**: Cambia los puntos de la gama de tonos de una imagen.

**Gain**: Similar al Contrast, pero con una mayor amplitud.

**Invert**: Invierte los colores de la imagen, transformándola en su negativo.

**Solarize**: Al igual que el Invert, la función de transformación tiene el formato en "V".

**Threshold:** Transforma la imagen original en blanco y negro, de modo que variando su composición, determinado punto se tiene como espacio vacío o madera.

**Black and White**: Transforma la imagen original en blanco y negro.

**Gray Levels:** Transforma la imagen original en una escala de gris.

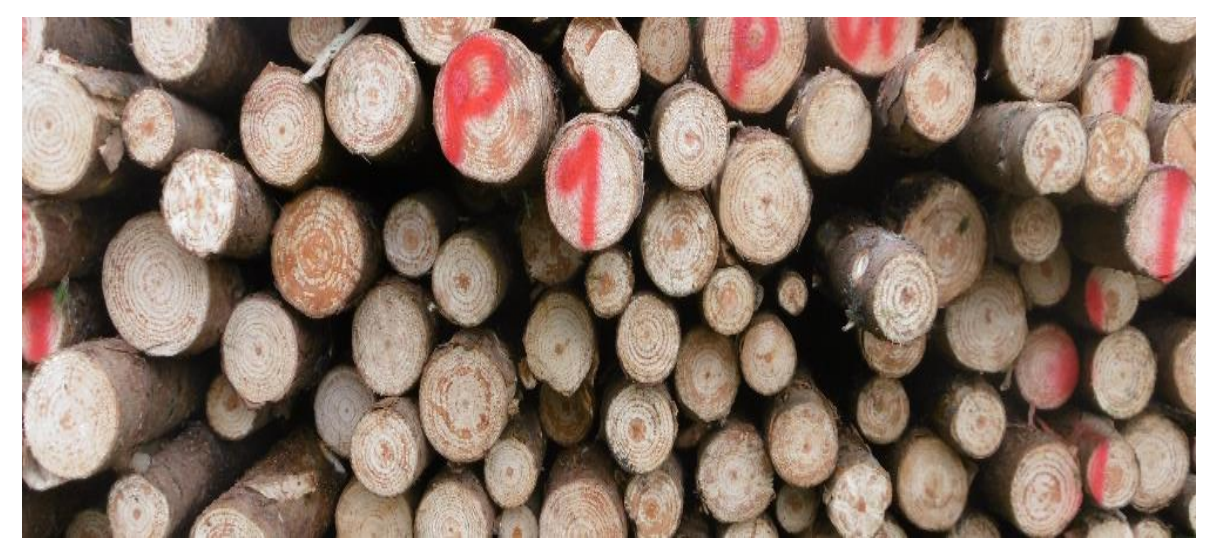

Figura 7. Foto original de la pila 1 procesada

Filtros de la fotografía (pila 1) procesada en el neurodic 2.0

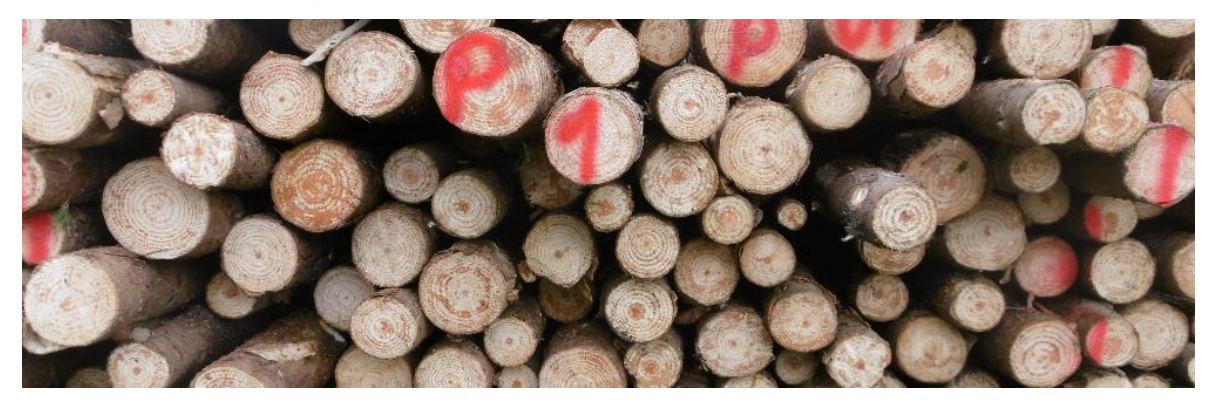

Figura 8. Contrast filter

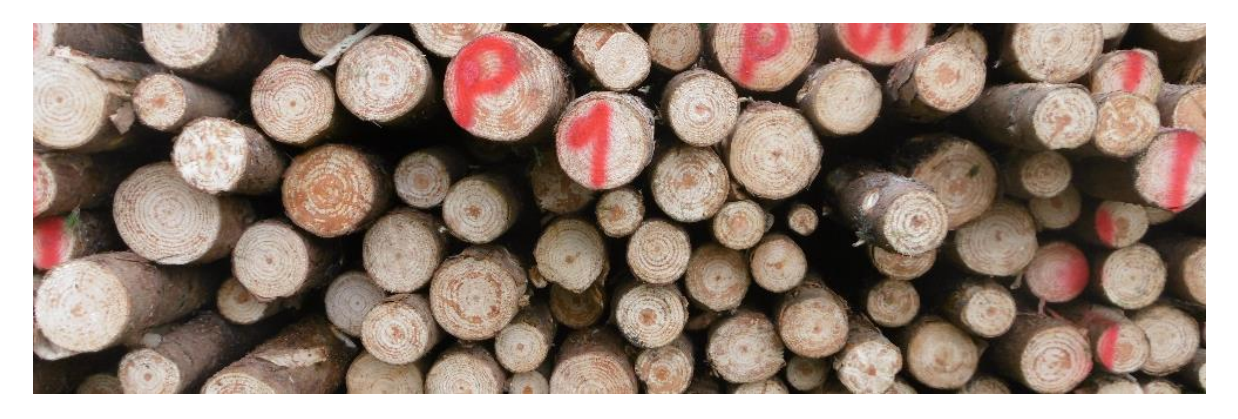

Figura 9. Curves filter

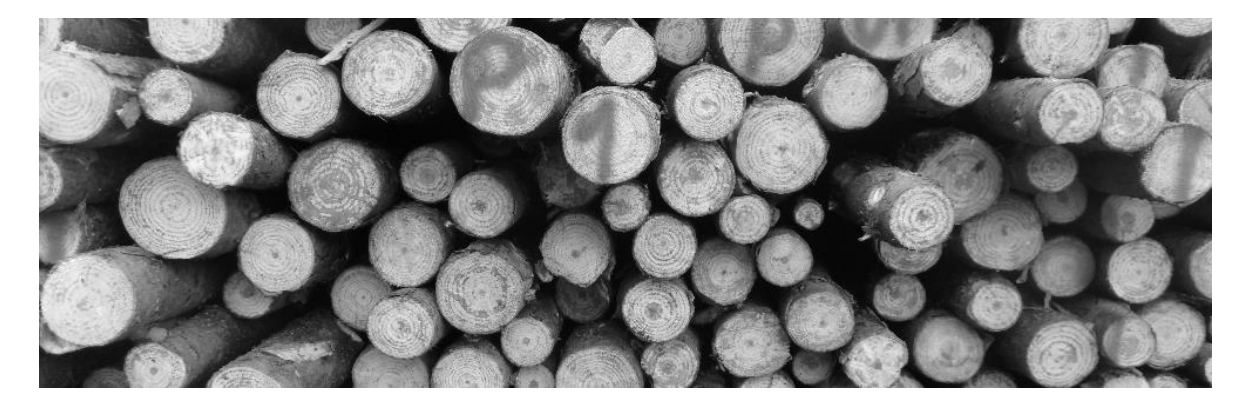

Figura 10. Gray

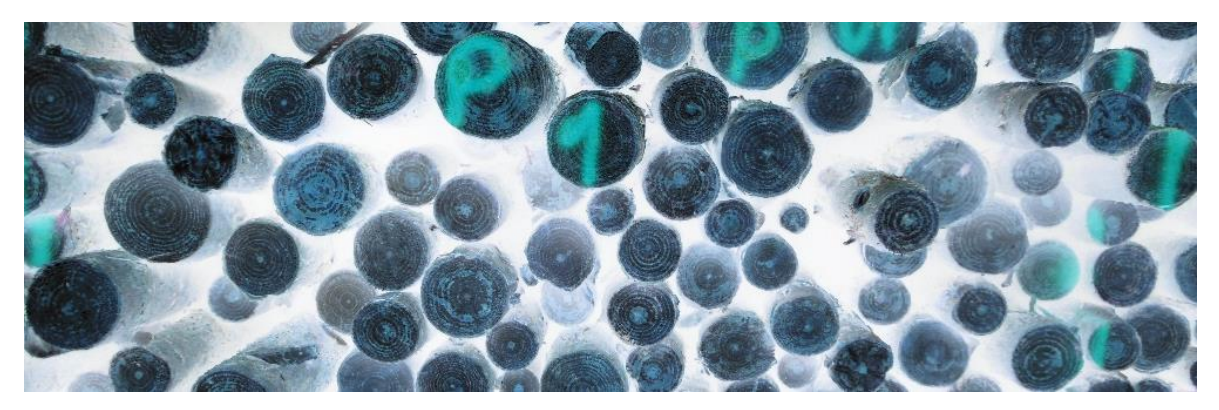

Figura 11. Invert filter

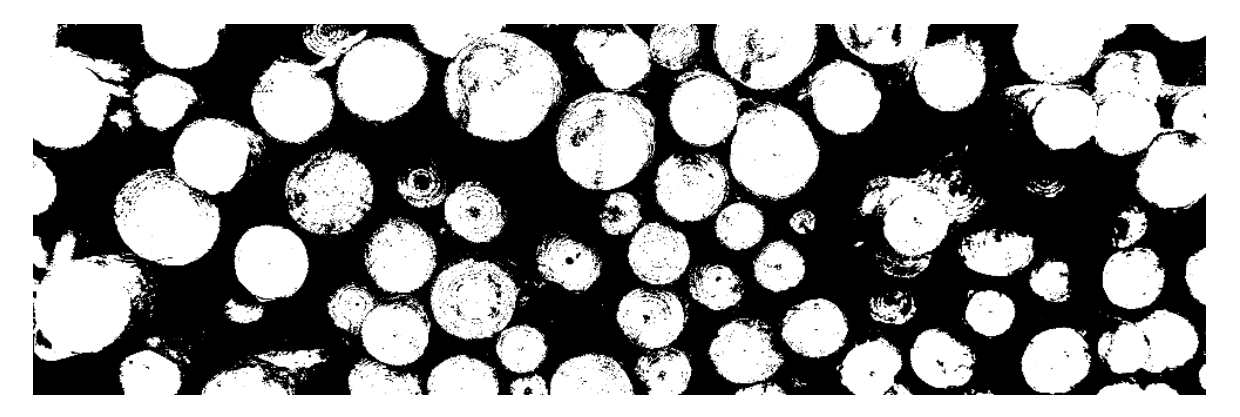

Figura 12. Negro blanco

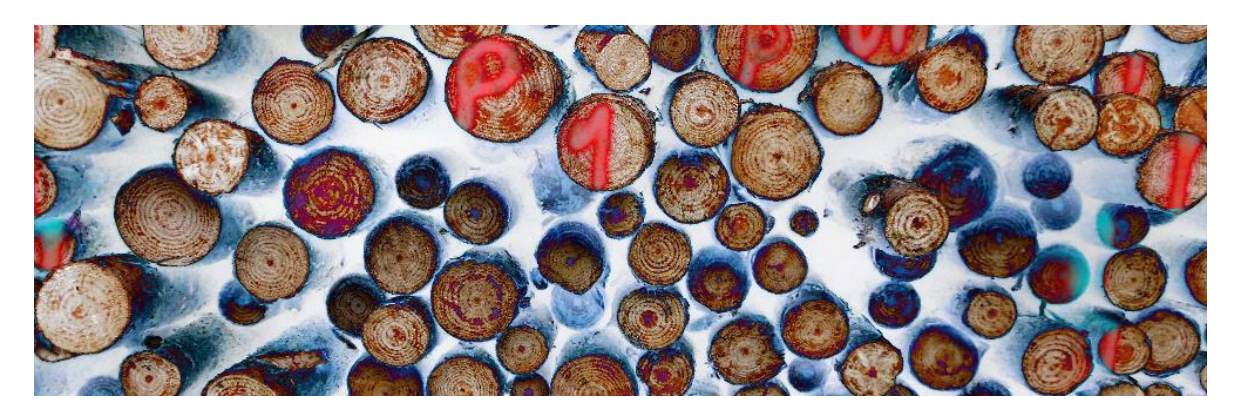

Figura 13. Solarize filte

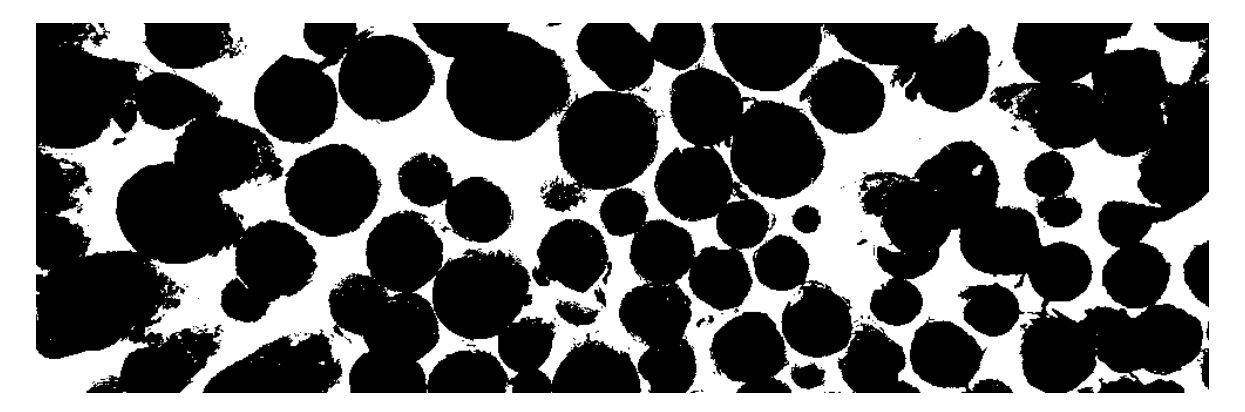

Figura 14. Clasificada

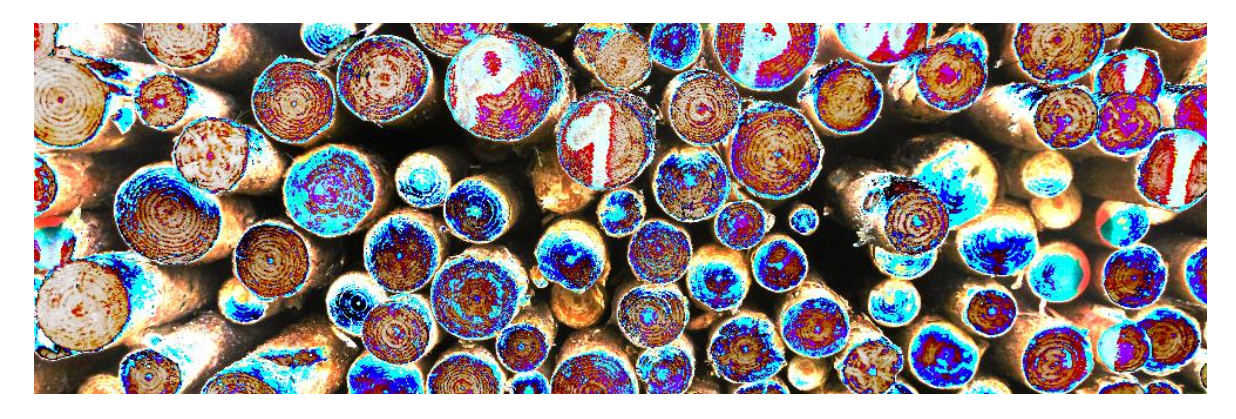

Figura 15. Gain filter

#### **d) Análisis estadístico**

Empleando el software InfoStat se realizó un análisis estadístico ANOVA para lo cual se analizaron los parámetros estadísticos como los Grados de libertad (GL), Suma de cuadrados (SQ), Cuadrados Medios (QM).

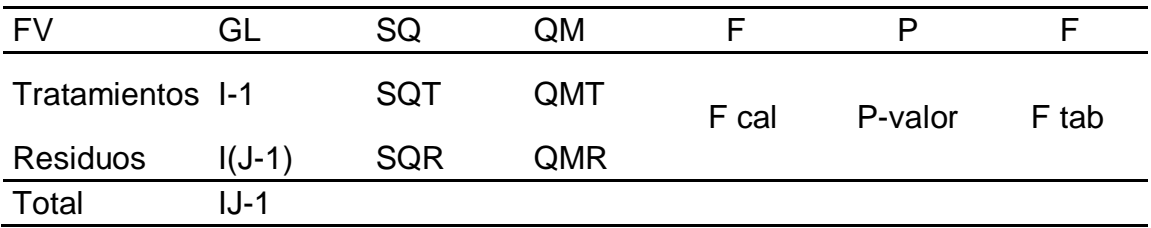

Donde:

SQT: Suma de cuadrados de tratamiento

SQR: Suma de cuadrados de residuos

QMT: Cuadrado medio de tratamientos

QMR: Cuadrado medio de residuos

F cal: QMT/QMR

#### **IV. RESULTADOS Y DISCUSIÓN**

#### **4.1. Resultados**

## **4.1.1. Cálculo de volumen empleando el factor de espaciamiento determinado con el método del cuadro móvil**

Se calculó el volumen de 10 pilas empleando el método del cuadrado móvil, para lo cual se empleó una regleta de 0.5 m<sup>2</sup> (Tabla 1).

| Pila    | F. espaciamiento | <b>Madera</b> | Vol. $(m^3)$ |
|---------|------------------|---------------|--------------|
| Pila1   | 0.3348           | 0.6651        | 3.7673       |
| Pila 2  | 0.4231           | 0.5768        | 4.7599       |
| Pila 3  | 0.3097           | 0.6902        | 3.4846       |
| Pila 4  | 0.3594           | 0.6405        | 4.0436       |
| Pila 5  | 0.2843           | 0.7156        | 3.1993       |
| Pila 6  | 0.5635           | 0.4364        | 6.3402       |
| Pila 7  | 0.2556           | 0.7443        | 2.8757       |
| Pila 8  | 0.2726           | 0.7273        | 3.0671       |
| Pila 9  | 0.2211           | 0.7788        | 2.4875       |
| Pila 10 | 0.3246           | 0.6753        | 3.6519       |

Tabla 1. Volumen de pila con el método de cuadrado móvil

En la Tabla 1, se aprecia el factor de espaciamiento así como el volumen en  $m<sup>3</sup>$ de cada pila a la que se aplicó el método del cuadrado móvil obteniendo que la pila que obtuvo el menor volumen fue la pila 9, con 2.4875 m $3$  de madera rolliza y la pila que obtuvo el mayor volumen fue la pila 6 con 6.3402 m<sup>3</sup>.

## **4.1.2. Cálculo de volumen empleando el factor de espaciamiento determinado con el software NeuroDic**

Se calculó el volumen de 10 pilas (las mismas que se emplearon en el método del cuadrado móvil), para lo cual se procedió a configurar el software de acuerdo al esquema de configuración propuesto en la Figura 1, los resultados se pueden apreciar en la Tabla 2.

| <b>Pila</b> | F. de espaciamiento | <b>Madera</b> | Vol. $(m^3)$ |
|-------------|---------------------|---------------|--------------|
| Pila1       | 0.3153              | 0.6846        | 3.5474       |
| Pila 2      | 0.3470              | 0.6529        | 3.9044       |
| Pila 3      | 0.3755              | 0.6244        | 4.2253       |
| Pila 4      | 0.4035              | 0.5964        | 4.5395       |
| Pila 5      | 0.3193              | 0.6806        | 3.5930       |
| Pila 6      | 0.3006              | 0.6993        | 3.3826       |
| Pila 7      | 0.4503              | 0.5496        | 5.0664       |
| Pila 8      | 0.3934              | 0.6065        | 4.4259       |
| Pila 9      | 0.2160              | 0.7839        | 2.4300       |
| Pila 10     | 0.3148              | 0.6851        | 3.5424       |

Tabla 2. Volumen de pila con el software NeuroDic 2.0

En la Tabla 2, se aprecia los resultados de la estimación de la madera apilada con el software NeuroDic 2.0, donde se pudo evidenciar que la pila que tiene el menor volumen de madera es la pila 9 con 2.4300 m<sup>3</sup> y la pila que tiene la mayor cantidad de volumen es la pila 7 con 5.0664 m<sup>3</sup>.

#### **4.1.3. Comparación entre volumen obtenido con ambos métodos**

En la comparación de los volúmenes obtenidos con cada método empleado se pudo evidenciar que no existe una diferencia significativa entre los dos métodos indicando el bajo porcentaje de error en la estimación con software computacional.

| Pila    | <b>MCM</b> |              |         | <b>NEURODIC</b> |              |         |
|---------|------------|--------------|---------|-----------------|--------------|---------|
|         |            | Vacío Madera | Vol.    |                 | Vacío Madera | Vol.    |
| Pila1   | 0.3348     | 0.6651       | 3.7673  | 0.3153          | 0.6846       | 3.5474  |
| Pila 2  | 0.4231     | 0.5768       | 4.7599  | 0.3470          | 0.6529       | 3.9044  |
| Pila 3  | 0.3097     | 0.6902       | 3.4846  | 0.3755          | 0.6244       | 4.2253  |
| Pila 4  | 0.3594     | 0.6405       | 4.0436  | 0.4035          | 0.5964       | 4.5395  |
| Pila 5  | 0.2843     | 0.7156       | 3.1993  | 0.3193          | 0.6806       | 3.5930  |
| Pila 6  | 0.5635     | 0.4364       | 6.3402  | 0.3006          | 0.6993       | 3.3826  |
| Pila 7  | 0.2556     | 0.7443       | 2.8757  | 0.4503          | 0.5496       | 5.0664  |
| Pila 8  | 0.2726     | 0.7273       | 3.0671  | 0.3934          | 0.6065       | 4.4259  |
| Pila 9  | 0.2211     | 0.7788       | 2.4875  | 0.2160          | 0.7839       | 2.4300  |
| Pila 10 | 0.3246     | 0.6753       | 3.6519  | 0.3148          | 0.6851       | 3.5424  |
| Total   |            |              | 37.6774 |                 |              | 38.6572 |

Tabla 3. Comparación entre volumen obtenido con ambos métodos

En la Tabla 3, se aprecia los resultados de vacío y de madera obtenida con cada uno de los métodos aplicados donde se puede evidenciar que la diferencia entre ambos cálculos obtenidos es mínima, además se puede apreciar que en ambos métodos las pilas que tienen mayor cantidad de volumen y menor cantidad de volumen no son las mismas, sin embargo se puede evidenciar que el método del cuadrado móvil obtuvo menor cantidad de volumen de madera con un total de 37.6774 m<sup>3</sup> y el software Neurodic 2.0 obtuvo mayor cantidad de volumen con  $38.6572 \text{ m}^3$ .

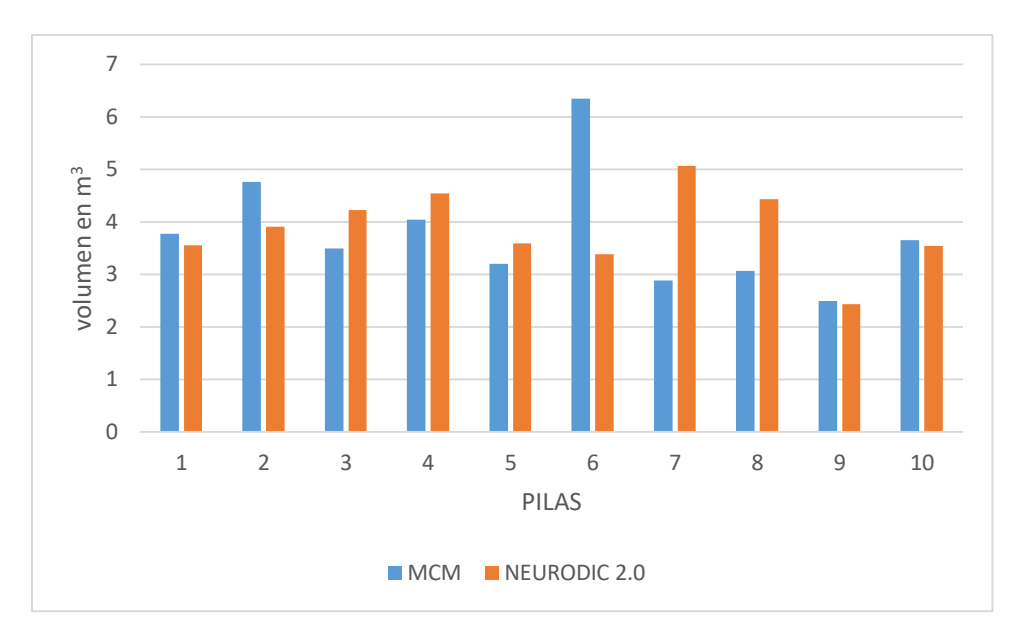

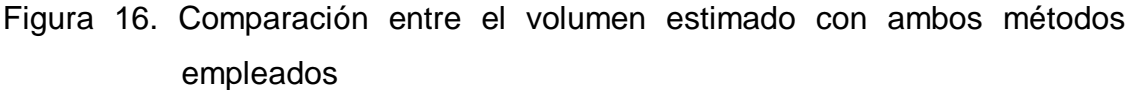

En la Figura 16, se aprecia los resultados del volumen estimado con cada método donde se puede apreciar una ligera preponderancia del volumen obtenido con el método del cuadrado móvil sobre el método del software NeuroDic 2.0

#### **4.1.4. Análisis estadístico**

Para determinar si los diferentes tratamientos muestran significativas se realizó la prueba estadística de análisis de varianza (ANOVA) con las variables dependientes de volumen estimado  $(m<sup>3</sup>)$  y como variables de clasificación a los métodos empleados, tratamiento (MCM y fotográfico).

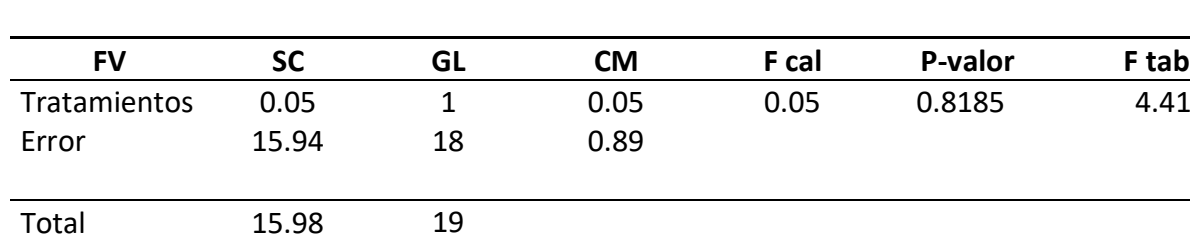

#### Tabla 4. Análisis de Varianza

En la Tabla 4, se aprecia el análisis de varianza indicando que ambos métodos de estimación obtuvieron valores estadísticamente iguales (p>0.05), es decir que no se encontraron diferencias significativas.

#### **4.2. Discusión**

En el presente trabajo de investigación se realizó la estimación de volumen de madera apilada teniendo en cuenta dos métodos indirectos de medición, para lo cual se contó con pilas de madera rolliza de uno de los sectores de aprovechamiento de la plantación de *Pinus patula* de la Granja Porcón donde se obtuvo una población de 22 pilas de madera rolliza. Para el procesamiento y ejecución del trabajo de investigación se tuvo una muestra representativa de 10 pilas de madera que fueron seleccionadas aleatoriamente. Uno de los métodos fue el método manual denominado "Método del cuadrado móvil" el cual consistió en construir una regleta de  $0.5$  m<sup>2</sup> y se superpuso sobre una pila de madera rolliza; el otro método aplicado fue el método fotográfico aplicando un software computacional denominado NeuroDic 2.0, el cual determino el factor de espaciamiento para obtener el volumen estimado de madera apilada, por lo tanto, se aplicaron ambos métodos a las mismas pilas que fueron seleccionadas aleatoriamente.

El método de cuadrado móvil obtuvo menor cantidad de volumen de madera calculada con un total de  $37.6774$  m<sup>3</sup> de madera, sin embargo, el método computacional con el software NeuroDic 2.0 obtuvo una mayor cantidad de volumen de madera calculada con un total de  $38.6572$  m<sup>3</sup> de madera; una diferencia de  $0.9798$  m<sup>3</sup> entre ambos métodos; sin embargo, la diferencia que existe entre las cantidades de volumen entre los dos métodos aplicados a las pilas de madera analizadas se debe a que el software Neurodic obtiene mayor precisión debido a los filtros que aplica a las fotografías digitales la diferencia del método de cuadrado móvil que es un método que ejecuta un técnico en campo el cual puede producir distintos errores durante la recolección de datos para el cálculo del volumen.

A pesar de que el método del cuadrado móvil es el método que obtuvo menor cantidad de madera, es un método que demanda mayor cantidad de gasto y tiempo para la obtención de datos en campo ya que precisa de un técnico en campo, sin embargo el método aplicando un software computacional es un método que se puede ejecutar con mayor facilidad, tiene un menor costo y menor tiempo para la recolección de los datos, puesto que solo se necesita una fotografía digital de cada pila de la cual se requiere saber el volumen de madera.

En el presente trabajo de investigación se determinó que el software NeuroDic 2.0 tiene una mejor estimación del factor de espaciamiento por lo tanto el volumen de madera apilada fue más preciso que el método tradicional, estos resultados concuerdan con investigaciones realizadas por Vinicius (2017) donde obtuvo un alto porcentaje de estimación de volumen de madera apilada con el software NeuroDic 2.0 (97 %) y un bajo porcentaje de error (2.77 %) por lo tanto define la utilización del software en el cálculo de volumen de madera apilada; así mismo, el resultado del presente trabajo investigación concuerda con la investigación de Silveira (2014) el cual determinó la efectividad del software Neurodic 2.0 en la estimación del factor de espaciamiento en 15 pilas de madera apilada de *Eucalyptus grandis*, obtuvo un alto porcentaje de acierto en la estimación y un bajo porcentaje de error (1 %); así mismo, determino que a comparación con el proceso convencional de cubicación de madera hubo reducción de aproximadamente 90 % de los costos en la actividad al adoptar el procesamiento digital de imágenes utilizando redes neurales artificiales.

Araujo (2010), obtuvo el factor de espaciamiento por medio de imágenes digitales utilizando el software "Imagen J" y también utilizó un método mecánico (manual); los resultados que obtuvo fueron óptimos obteniendo así que la diferencia entre el método de cubicación real y el método empleado en la investigación fueron muy semejantes resultando que con el software Imagen J se obtuvo un total de 33.38  $m<sup>3</sup>$  de madera apilada y con el método tradicional de cubicación de madera apilada se obtuvo un total de 35.22 m<sup>3</sup> obteniendo una diferencia de 1.84 m<sup>3</sup> de madera sólida; con lo cual se avala la presente investigación ya que la diferencia de los volúmenes obtenido con el método tradicional y el software Neurodic 2.0 es mínima, lo cual indica la factibilidad y precisión del software empleado; por lo que con el método tradicional del cuadrado móvil se obtuvo  $37.6774$  m<sup>3</sup> y con el software Neurodic se obtuvo 38.6572 m<sup>3</sup>, con una diferencia de 0.9798 m<sup>3</sup>; cuya diferencia entre los dos métodos no es significativa a lo que Silveira (2014) y Vinicius (2017), señalan que la utilización del software NeuroDic 2.0 se logró mayor precisión en el cálculo de volumen de madera apilada, si se toma en cuenta la gran diferencia que existe en cuanto a los gastos de logística para la obtención de los volúmenes con un método tradicional y un método computacional además a esto se le suma la precisión que tiene el software computacional.

En esta investigación se determinó que la diferencia entre el volumen calculado por los dos métodos empleados proviene de un mal apilamiento de las trozas de madera lo cual hace que exista una imprecisión en la recolección de los datos, ello se corrobora y fundamenta con la investigación realizada por Soares et al. (2003) que en la investigación de madera apilada en 6 camiones determinaron que la diferencia media que existe entre los factores obtenidos por el método fotográfico en los factores reales fue de 2.3 %, con una tendencia a la sobreestimación, de los factores obtenidos por el método fotográfico. Pero con la prueba "t", se verifico, también, que los factores obtenidos por el método fotográfico difieren de los factores reales, principalmente debido al mal apilamiento de la madera.

Con los resultados obtenidos en la presente investigación se determinó la eficiencia del uso de un software para la obtención de factor de espaciamiento, así como el cálculo de volumen de madera sólida, lo cual se corrobora con el estudio realizado por Bertola et al. (2003) en su investigación de 30 pilas de madera de *Eucaliptus cloeziana,* determinó que el software Digitora obtuvo estimaciones precisas de los factores de apilamiento, con una leve tendencia a sobreestimación de los factores.

#### **V. CONCLUSIONES Y RECOMENDACIONES**

#### **5.1. Conclusiones**

Mediante el uso del software NeuroDic se calculó el volumen de madera apilada en la Granja Porcón-Cajamarca, obteniendo un total de 38.6572 m<sup>3</sup> de madera rolliza, en tanto que, con el método del cuadrado móvil se obtuvo  $37.6774$  m<sup>3</sup> de madera rolliza.

Los métodos indirectos de estimación de volumen (fotografías digitales mediante el software Neurodic 2.0) permitió obtener una clasificación de madera apilada en campo en forma rápida, de bajo costo y de fácil procesamiento, que el método del cuadrado móvil.

Mediante el análisis de varianza, se determinó que ambos métodos de estimación obtuvieron valores estadísticamente iguales (p>0.05), destacando el método fotográfico, por su facilidad y menor tiempo de procesamiento para la obtención de los datos.

El software NeuroDic 2.0 es de naturaleza "Open Acces" – "Software Libre", es decir, está disponible para ser usado, copiado, corregido y distribuido para cualquier usuario, sea de forma original o con modificaciones, gratuitamente o con costo.

#### **5.2. Recomendaciones**

Se recomienda que se realicen estudios similares utilizando otro software computacional para el cálculo de volumen de madera apilada como es el software Digitora y comparar los resultados obtenidos en el presente trabajo de investigación a fin de brindar mejor confianza en los datos obtenidos y comparar con el método tradicional.

Otros métodos serían las ecuaciones de volumen aplicado a cada espacio el volumen con corteza y volumen sin corteza.

#### **VI. REFERENCIAS BIBLIOGRÁFICAS**

ADEFOR (Asociación Civil para la Investigación y Desarrollo Forestal, Pe). 2005. Plan General de Manejo Forestal de las Plantaciones de la Cooperativa Agraria Atahualpa Jerusalén de Trabajadores LTDA – Granja Porcón, Establecido en convenio con el Proyecto Piloto de Forestación (PPF). Cajamarca, PE. 87 p.

Andrade, V. C. L.; Leite, H. G. 1998. Um método para quantificar multiprodutos de árvores individuais na unidade estéreo. Revista Árvore, Viçosa, v. 22, p.  $299 - 306.$ 

Andrade, M.C.; Peixoto, F.C.; Araújo, A.A. 1994. Segmentação de imagens através de rede neuronal por satisfação de restrições em ambiente paralelo. In: SIMPÓSIO BRASILEIRO DE COMPUTAÇÃO GRÁFICA E PROCESSAMENTO DE IMAGENS, 7, Curitiba. Anais... Curitiba, p. 47-52.

Araújo, V. C. D. 2010. Desenvolvimento de metodologia para a obtenção da cubicagem de madeira em toras empilhadas através de imagens digitais.

Asociación de la Investigación de las Industrias de la Madera (AITIM), 2011. Botiquin de información técnica – AITIM, (284), 66-76 p.

Batchen, G. 2004. Arder en deseos: la concepción de la fotografía. Barcelona: Gustavo Gili.

Bertola, A. 2003. Uso de fotografias digitais para quantificar o volume sólido de madeira empilhada. Dissertação de Mestrado, Universidade Federal de Viçosa, Viçosa - MG, 42 f.

Bertola, A. 2002. Uso de fotografias digitais para quantificar o volume sólido de madeira empilhada. 47 p. Dissertação (Mestrado em Ciência Florestal) - Universidade Federal de Viçosa, Viçosa.

Bertola, A., Soares Boechat, C. P., Ribeiro, J. C., & Leite Garcia, H. 2003. Determinação de fatores de empilhamento através do software digitora. Revista Árvore, 27(6).

Binoti, D. H. B.; Binoti, M. L. M. S.; Leite, H. G.; Silva, A. A. L.; Albuquerque. A. C. 2013. Modelagem da distribuição de diâmetros utilizando autômatos celulares e redes neurais artificiais. Revista Cerne, Lavras - MG, v. 19, p. 677 - 685, ISSN 4.

Binoti, D. H. B., da Silva Binoti, M. L. M., Leite, H. G., Lima, V. C., de Andrade, G. C. D., y Lopes, P. F. 2014. Estimativa do volume de madeira empilhada através da classificação de fotografias digitais. atualidades em mensuração florestal, 88 p.

Boqué, R., & Maroto, A. 2004. El análisis de la varianza (ANOVA) 1. Comparación de múltiples poblaciones. Grupo de Quimiometrıa y Calimetrıa. Universitat Rovira i Virgil.

Bullinaria, J. A. 2016. Introduction to neural computation. notas de aula, disponible en: <http://www.cs.bham.ac.uk/~jxb/inc.html>.

Campos, J.C.C. 1993. Dendrometria: parte 1. Viçosa: Imprensa Universitária, Universidade Federal de Viçosa, 43 p. (Caderno didático, N°151).

Campos, J. C. C.; Leite, H. G. 2013. Mensuração Florestal: perguntas e respostas. 4. Ed. Viçosa: Editora UFV, 605 p.

Carrilo, E. G.; Flores. A. E.; Leon. T. J. A. 1985. Comparación de coeficientes de apilamiento para brazuelo determinados en función del diámetro de las ramas. Boletin Tecnico INIF, v. 103, p. 1 – 13.

Coral, M., & Lizandro, J. 2015. Estimación del valor de uso directo del suelo en el ámbito del Proyecto Piloto de Forestación (PPF), granja Porcón-Cajamarca.

Da Cunha, T. A. 2009. Modelagem do incremento de árvores individuais de Cedrela odorata L. na floresta amazõnica.Tesis Mag. Sc. Santa María, BR, Universidad Federal de Santa María. 87 p.

De Barros, V. A. 2017. Determinação de fatores de empilhamento por meio de classificação de imagem utilizando redes neurais (Doctoral dissertation, Universidade Federal de Viçosa).

Diamantopoulou, M. J. 2005. Artificial neural networks as an alternative tool in pine bark volume estimation. Computers and electronics in agriculture, v. 48 p. 235 – 244.

Donato, D. B. 2013. Métodos de amostragem e de determinação do teor de umidade da madeira em tora. Dissertação de Mestrado, Universidade Federal de Viçosa, Viçosa – MG, 53 f.

FAO, 2001. Role of forest plantations as substitutes for natural forests in wood supply - lessons learned from the Asia-Pacific region, by T. Waggener. Forest plantations thematic paper series.

Gomes, A. M. A. 1957. Medição dos arvoredos. Lisboa, Portugal: Livrasia Sá da Costa, 413 p.

Gonzales, R.C.; Woods, R.E. 1992. Processamento de imagens digitais. São Paulo: Editora Edgard Blücher, 509 p.

Görgens, E. B. 2006. Estimação do volume de árvores utilizando redes neurais artificiais. Dissertação de Mestrado, Universidade Federal de Viçosa, Viçosa - MG, 84 f.

Guan, B. T.; Gertner, G. Z. 1991. Using a parallel - distributed processing system to model individual tree mortality. Forest Science, v. 37, p. 871 – 885.

Haykin, S. 2001. Redes Neurais: Princípios e Prática. 2ª. ed. Porto Alegre, RS: Bookman, 900 p.

Huaripata Chilón, D. 2013. Estudio la calidad de sitios para *Pinus radiata* D. Don. En las plantaciones de Granja Porcón, Cajamarca.

Husch, B.; Miller, C. I.; Beers, T. W. 1993. Forest Mensuration. 3<sup>a</sup>. ed. New York, Malabar: Krieger Publishing Company, 402 p.

Jadan, S. 1972. Sistema de clasificación de índice de sitio para Eucalyptusdeglupta B.L. En Turrialva. Costa rica. IICA. 99 p.

Leite, H. G.; Silva, M. L. M.; Binoti, D. H. B.; Fardin, L.; Takizawa, F. H. 2010. Estimation of inside-bark diameter and heartwood diameter for Tectona grandis Linn. trees using artificial neural networks. European Journal of Forest Research, v. 130, p. 263 – 269.

Louman, B.; Ouirós, D.; Nilsson, M. 2001. Silvicultura de bosques latifoliados húmedos con énfasis en América Central. Turrialba, C. R. CATIE. 264 p.

Mendoza, M. 2012. Reforestación en la Sierra, siembra y cosecha del agua: Experiencia de Granja Porcón en Cajamarca (diapositivas). Cajamarca, Pe. 18 diapositivas, color.

MINCETUR (Ministerio del Comercio Exterior y Turismo, Pe). 2004. Diagnóstico para el diseño del plan estratégico regional de exportación (en línea). Lima, Pe. Consultado 13 feb. 2014. Disponible en http://www.mincetur.gob.pe

MINAGRI (Ministerio de Agricultura y Riego, Pe). 2005. Plan estratégico regional de Cajamarca- Política agraria (en línea). Lima, Pe. Consultado 20 feb. 2014. Disponible en http://www.minag.gob.pe

Nylinder, M.; Kubénka, T.; Hultmãs. 2008. M. Roundwood measurement of truck loads by laser scanner. Field study at arauco pulp mill Nueva Aldea, 1 - 9.

Neto, F.; Rezende, A. V. 1992. Equações de fatores de empilhamento e tabelas de volumes em metro estere para árvores individuais. Revista Árvore, v. 16, n. 1, p. 72-87.

Ordoñez, Y., Andrade, H., Quirós, D., y Venegas, G. 2012. Dasometría y cubicación de la madera. Producción de madera en sistemas agroforestales de Centroamérica. CATIE. Turrialba, Costa Rica, 27-67.

Pulido, H. G., De la Vara Salazar, R., González, P. G., Martínez, C. T., & Pérez, M. D. C. T. 2012. Análisis y diseño de experimentos. New York, NY, USA:: McGraw-Hill.

Scolforo, J. R. 1998. Modelagem do crescimento e da produção de florestas plantadas e nativas. Lavras: UFLA-FAEPE-DCF. Lavras, BR, s. e. 453 p.

Sena Júnior, D.G. 2002. Sistema de visão artificial para identificação de plantas de milho atacadas pela lagarta do cartucho (Spodoptera frugiperda). 2002. 81p. Dissertação (Mestrado em Engenharia Agrícola) - Universidade Federal de Viçosa, Viçosa.

Skaar, C. Water in Wood. 1972. Syracuse University, Syracuse, 218 p.

Silveira, D. P. 2014. Estimação do volume de madeira empilhada utilizando imagens digitais e redes neurais. Dissertação de Mestrado, Universidade Federal de Viçosa, Viçosa - MG, 55 f.

Silva, M. C. 2003. Determinação do volume de madeira empilhada através do processamento de imagens digitais. Dissertação de Mestrado, Universidade Federal de Viçosa, Viçosa - MG, 74 f.

Soares, C., Ribeiro, J. C., do Nascimento Filho, M. B., y Ribeiro, J. C. L. 2003. Determinação de fatores de empilhamento através de fotografias digitais. Revista Árvore, Viçosa, 27(4), 473-479.

Trujillo, E. 2005. Plantación forestal: Planeación para el éxito. El Semillero. Bogotá, Colombia.

Vinicius de BA. 2017. Determinação de fatores de empilhamento por meio de classificação de imagem utilizando redes neurais (Tesis doctoral, Universidade Federal de Viçosa).

# **ANEXO**

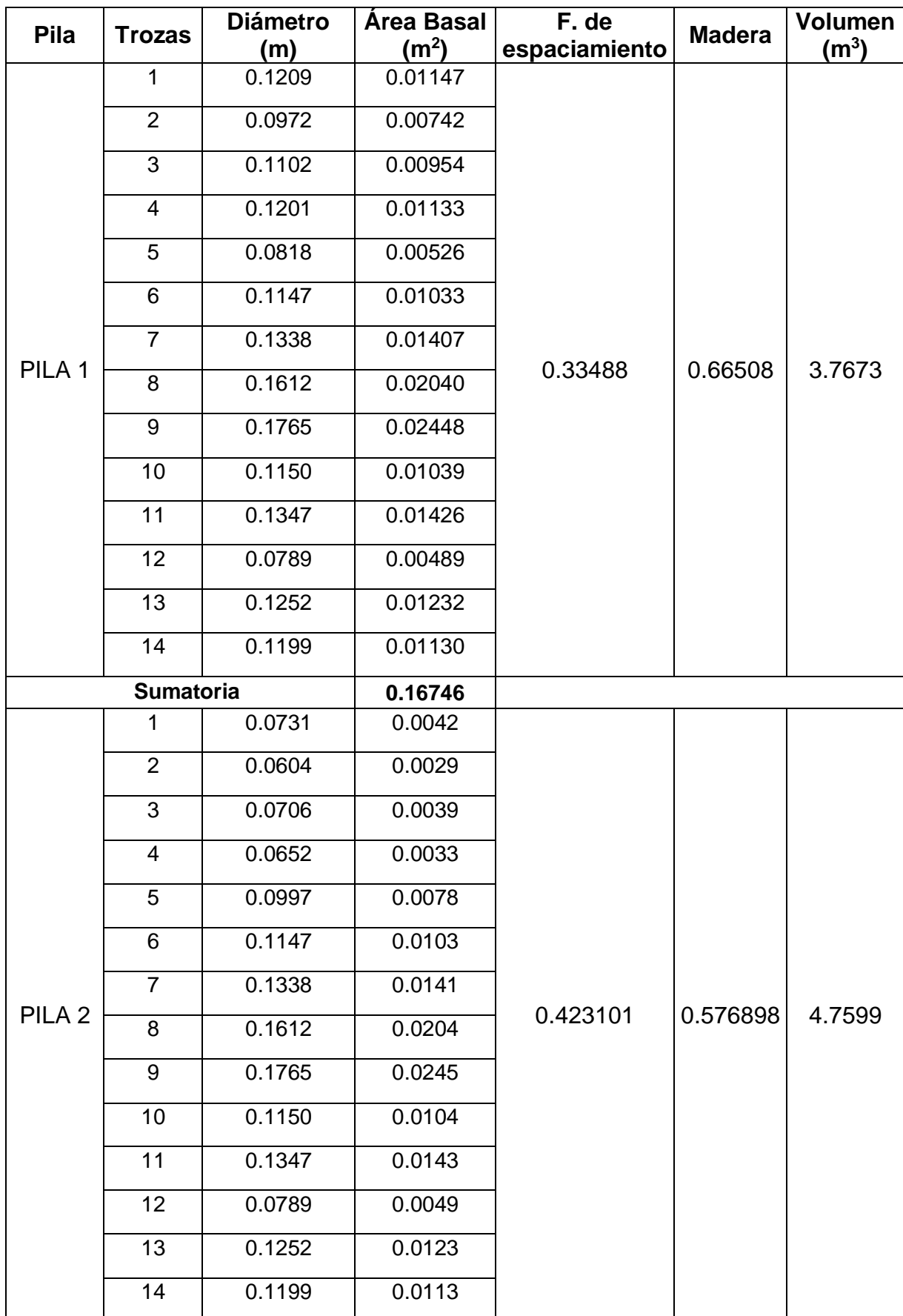

## Anexo 1. Medición de diámetros de cada troza de pila analizada con MCM

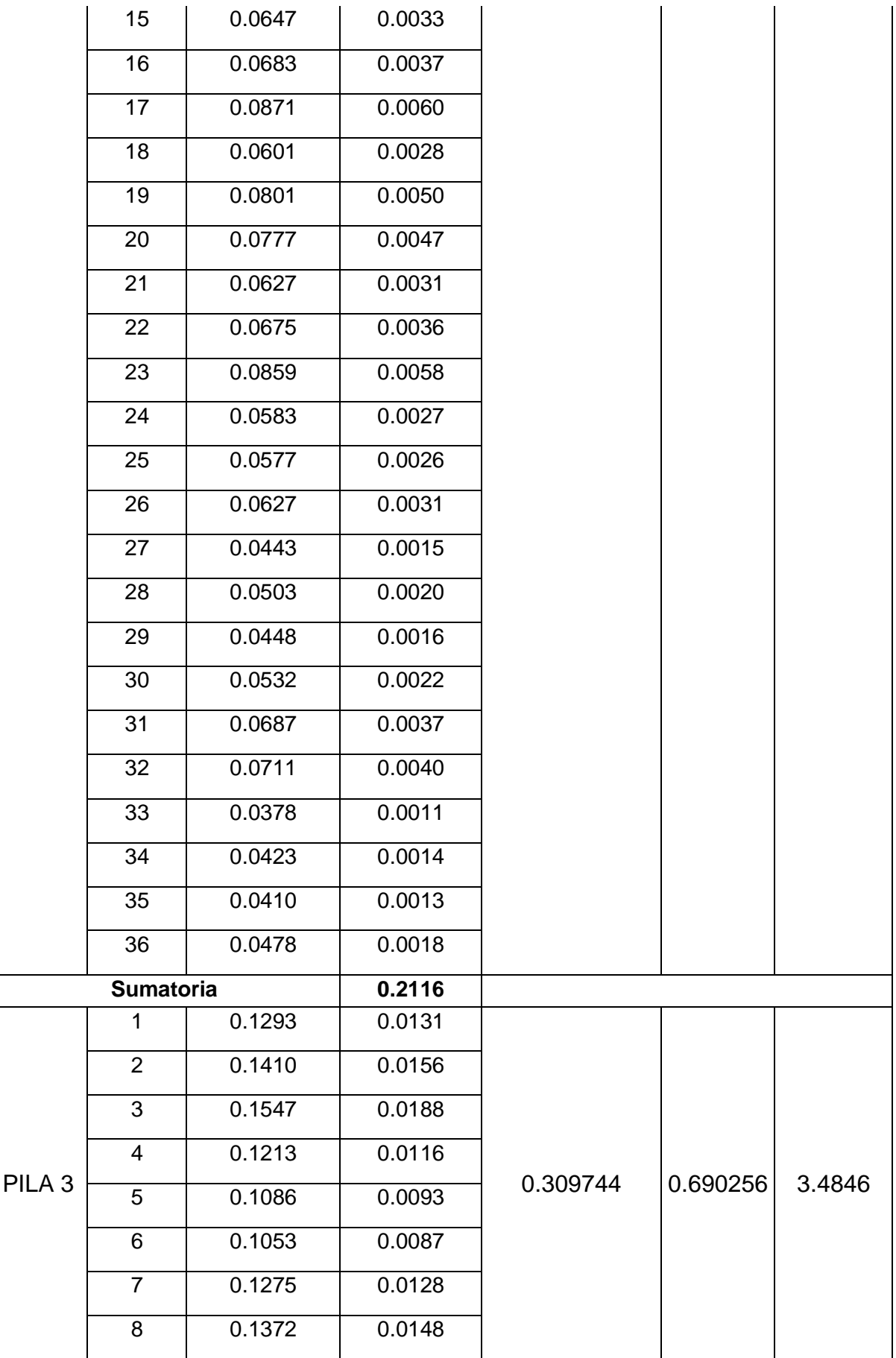

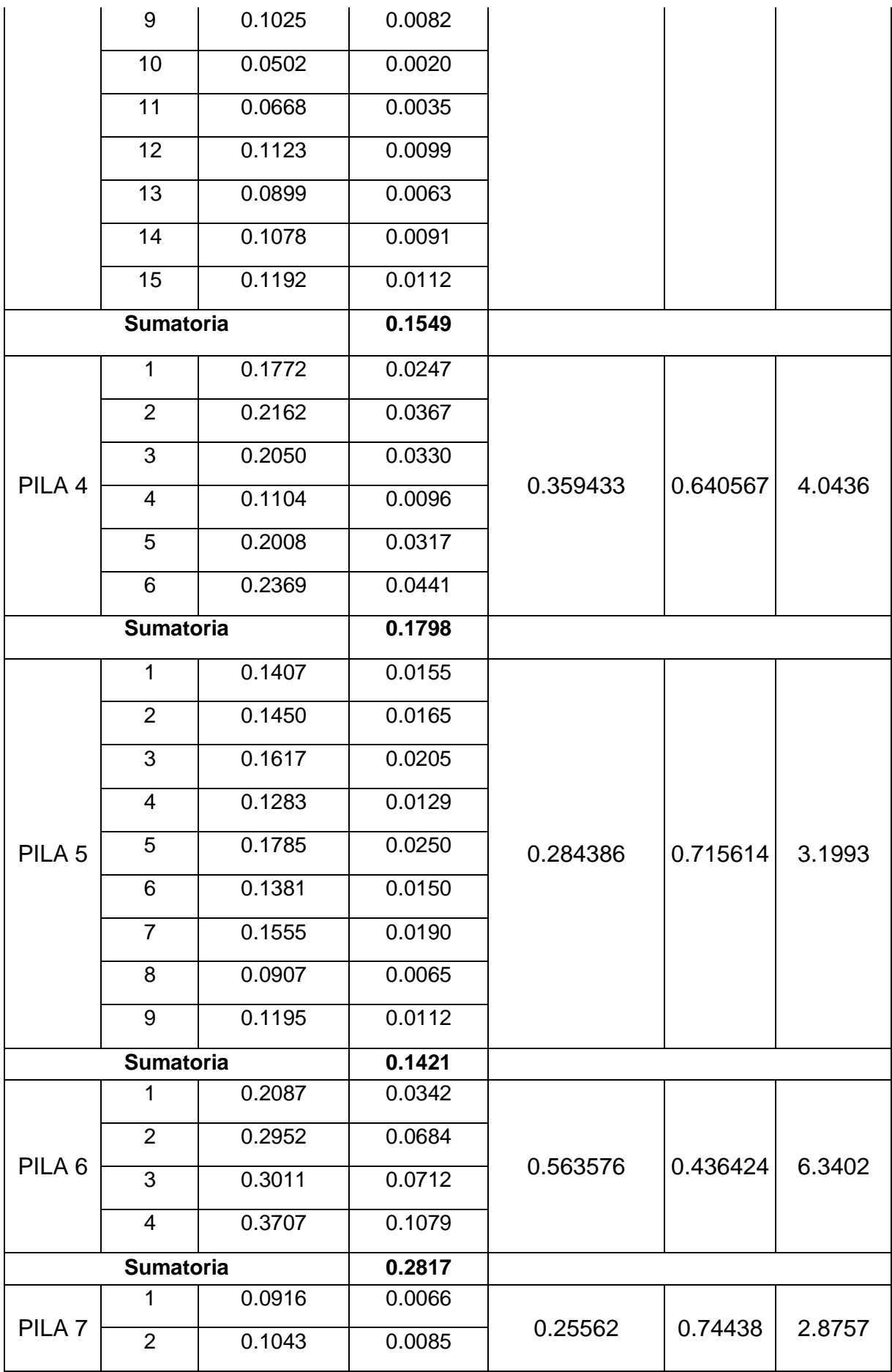

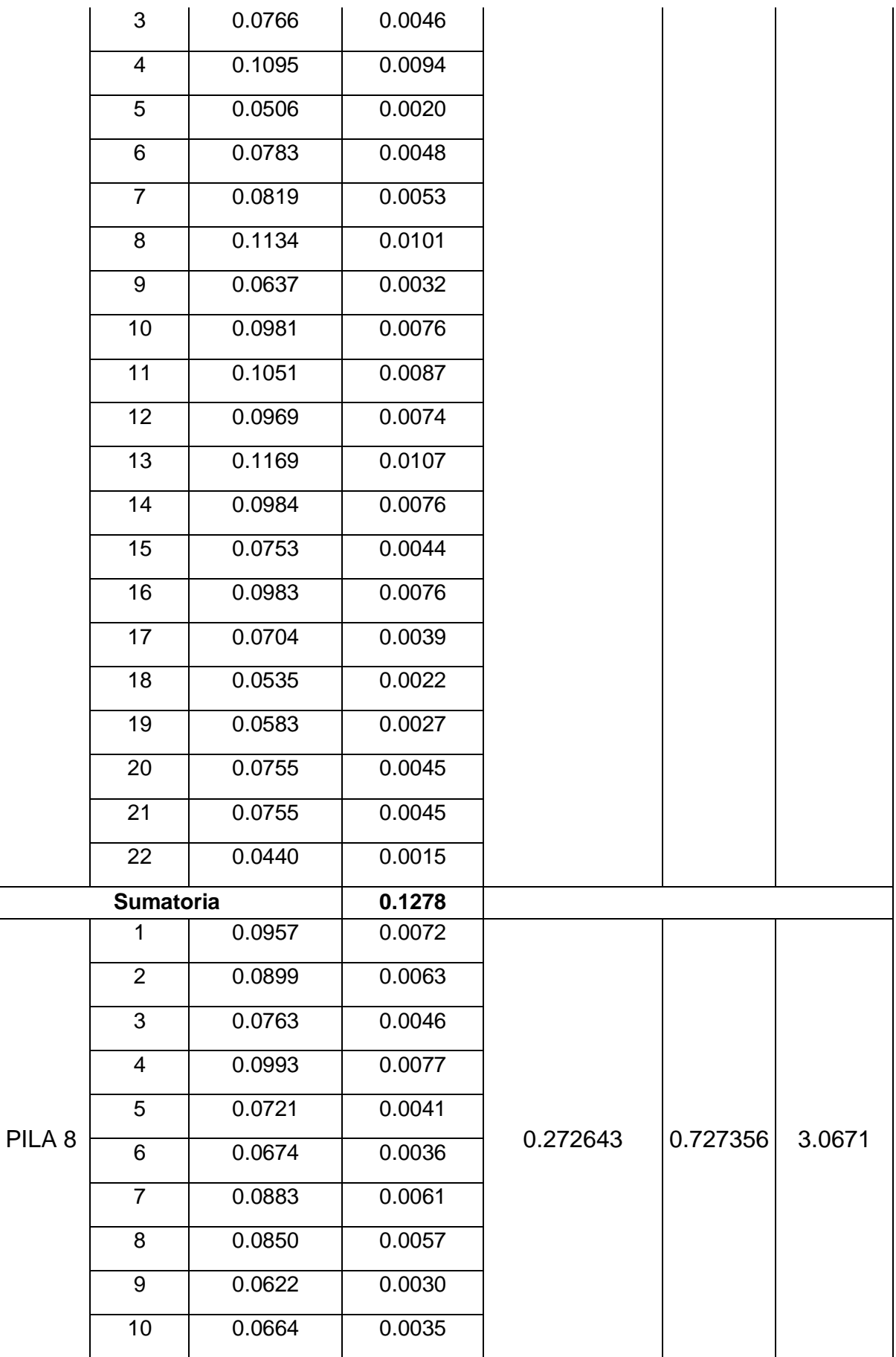

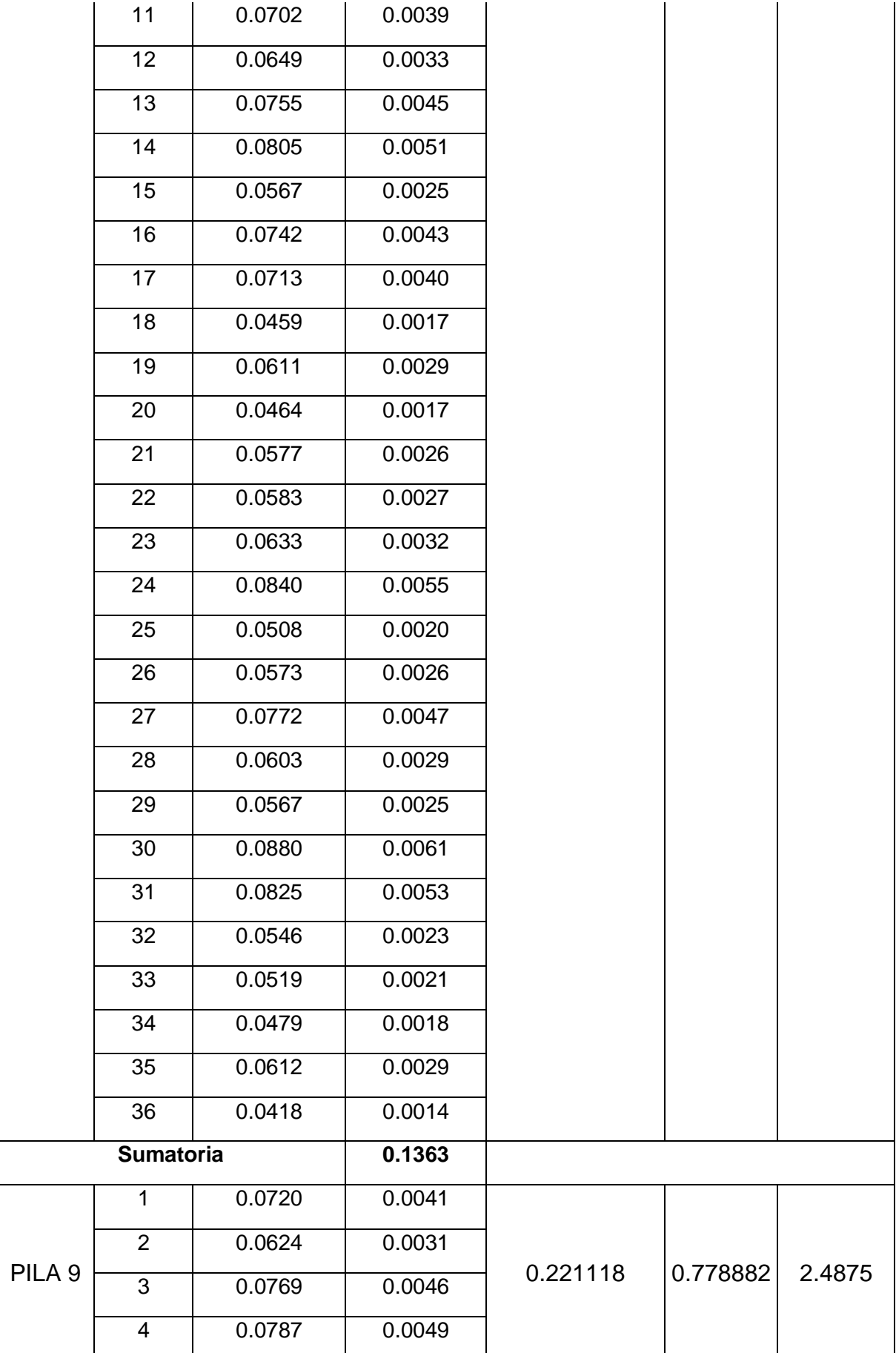

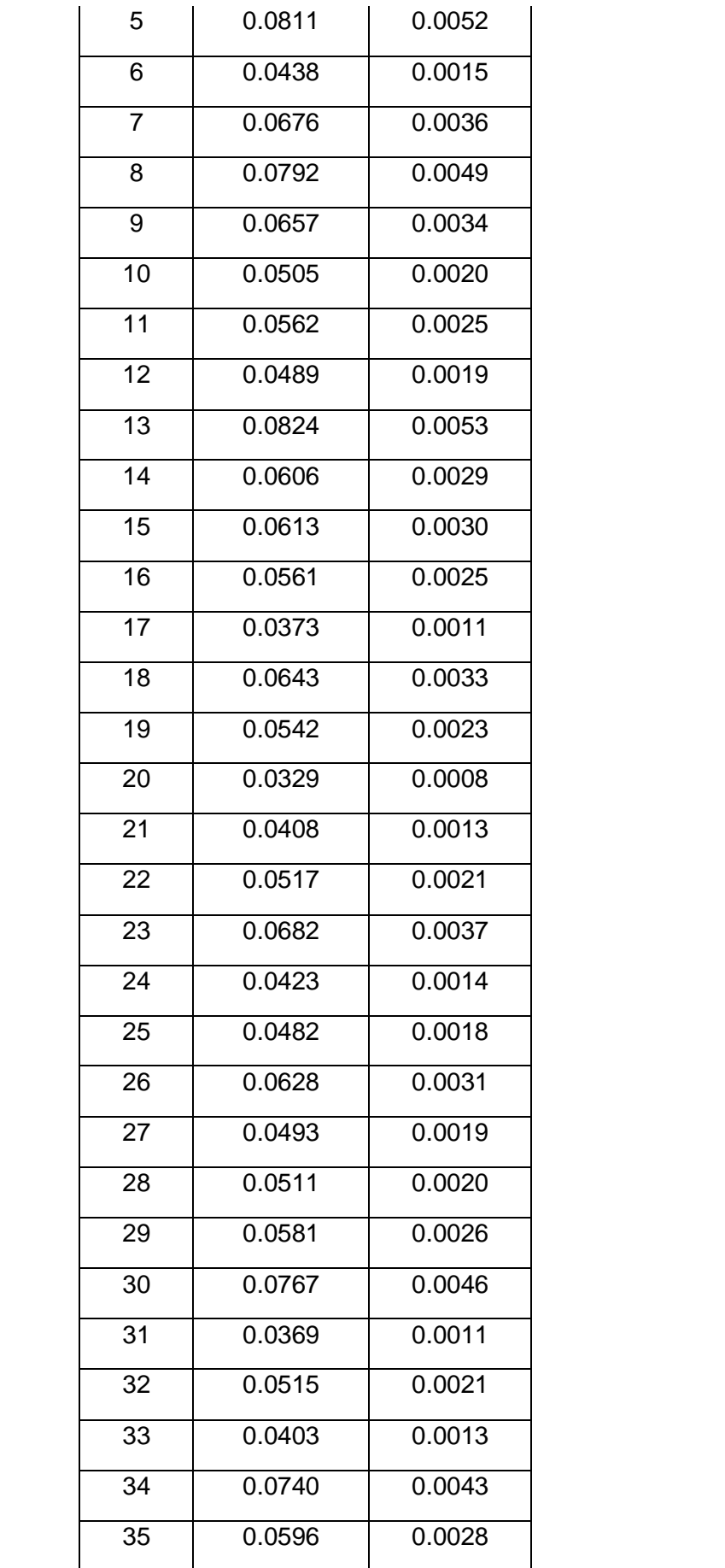

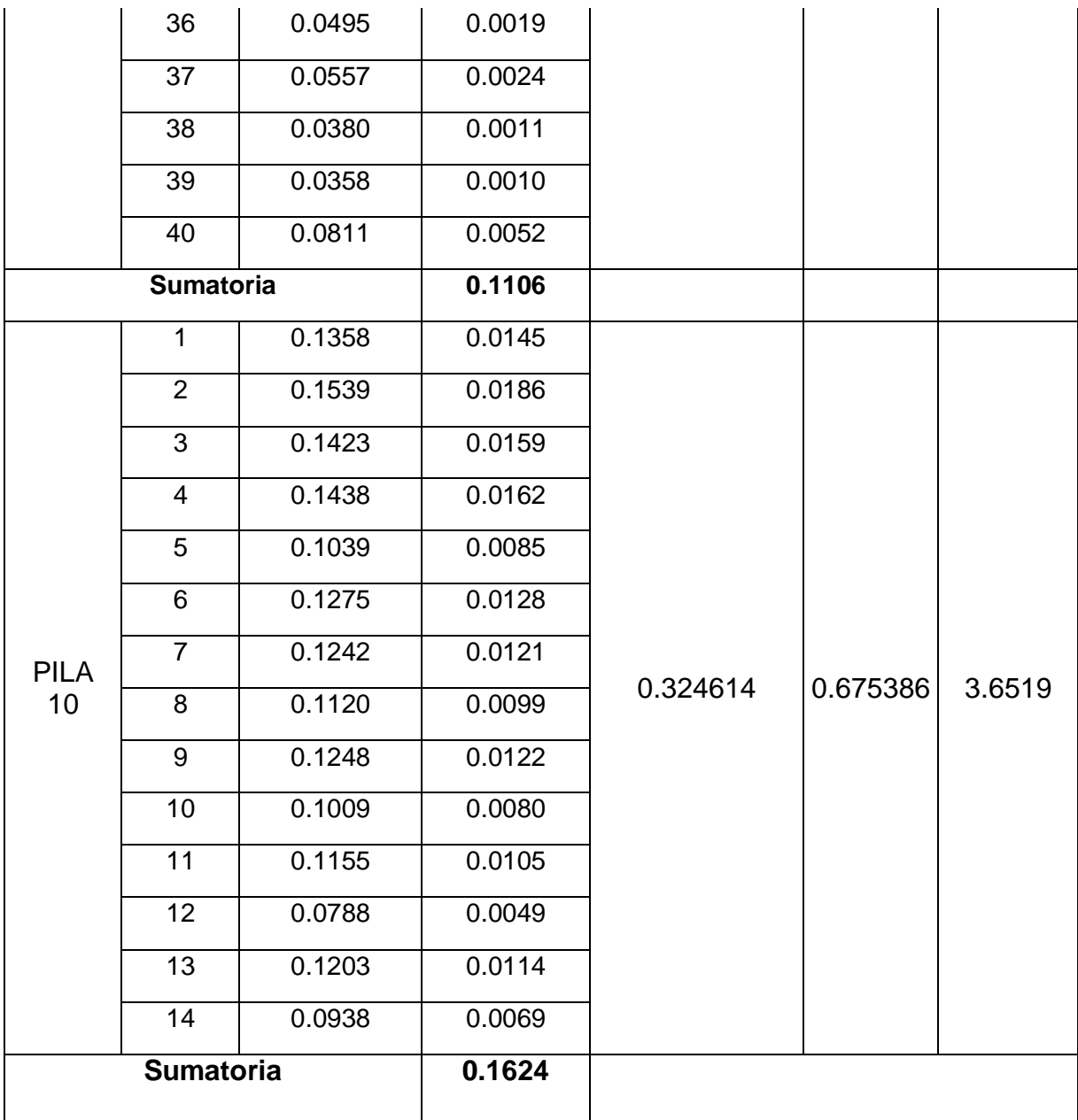

## Anexo 2. Panel fotográfico

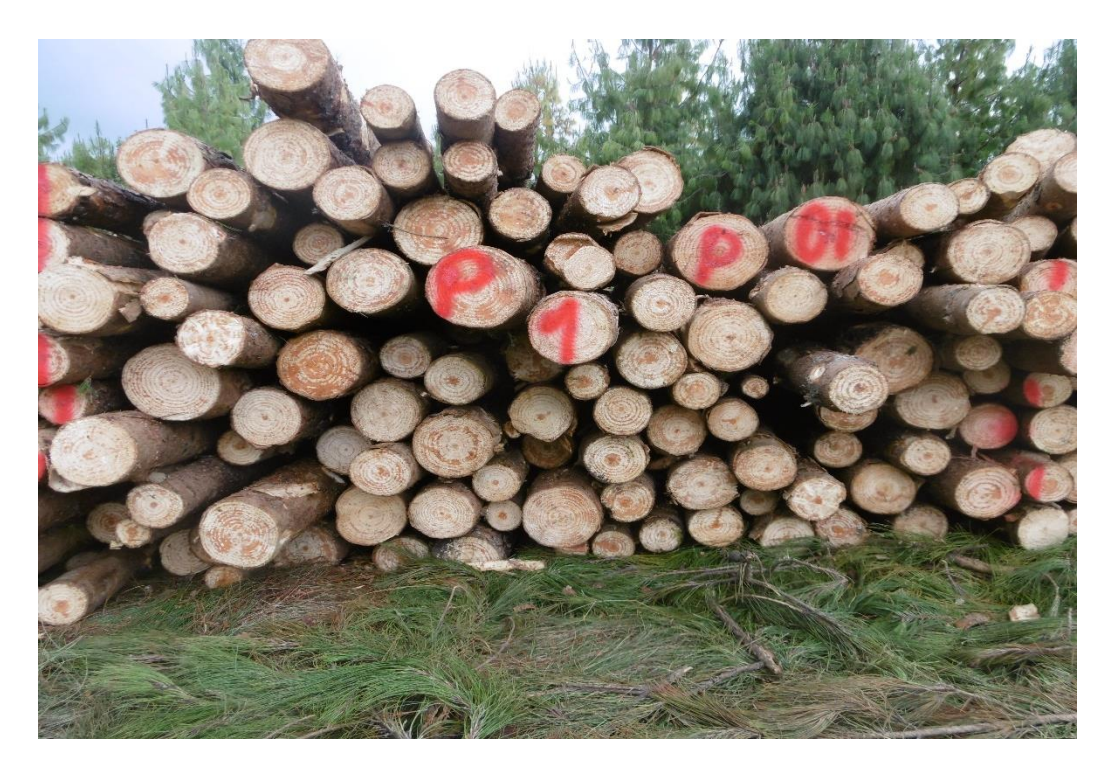

Foto 1. Pila de madera rolliza

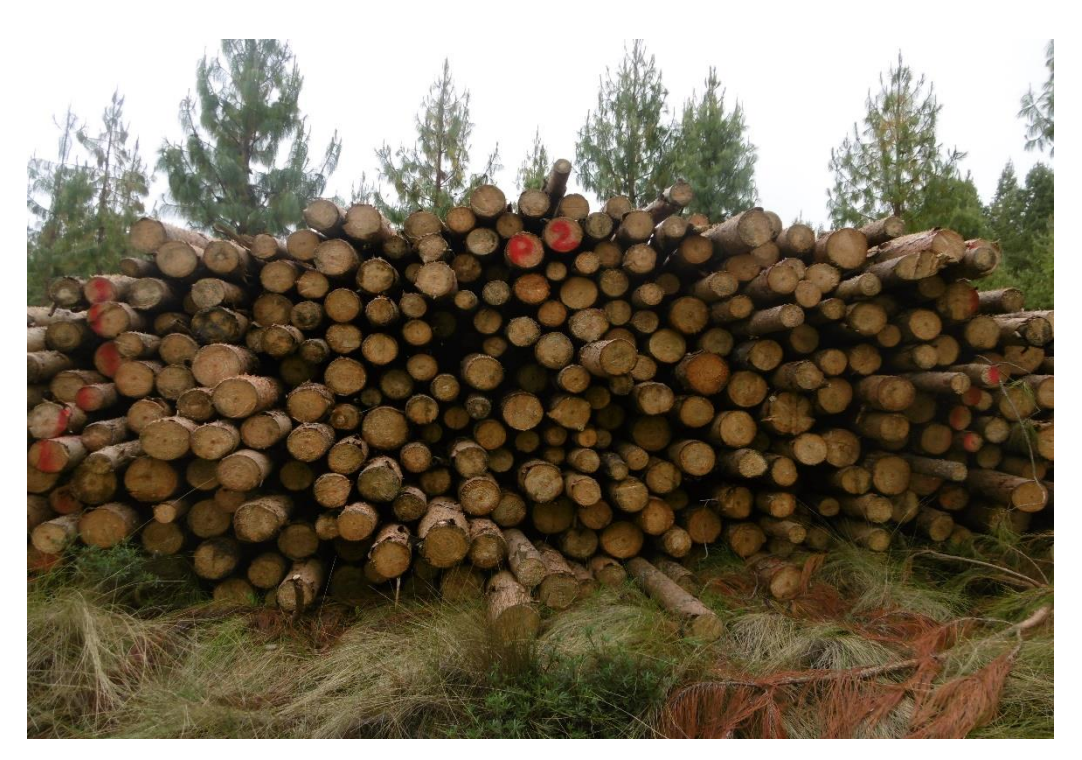

Foto 2. Pila de madera rolliza

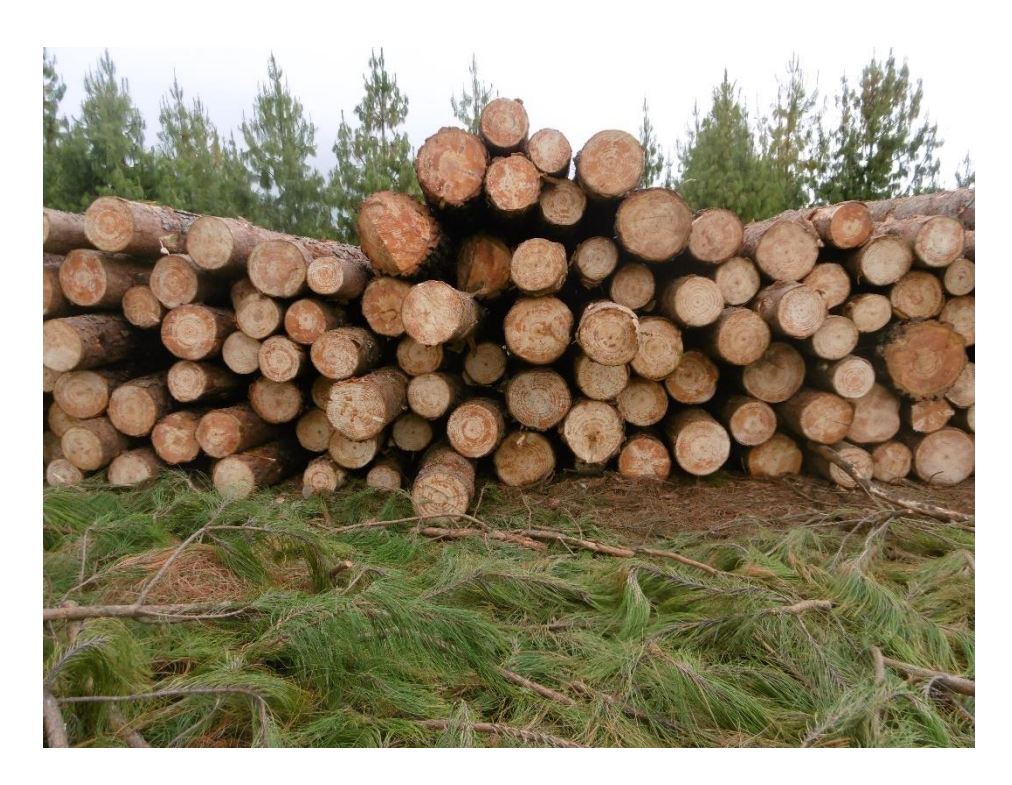

Foto 3. Pila de madera rolliza

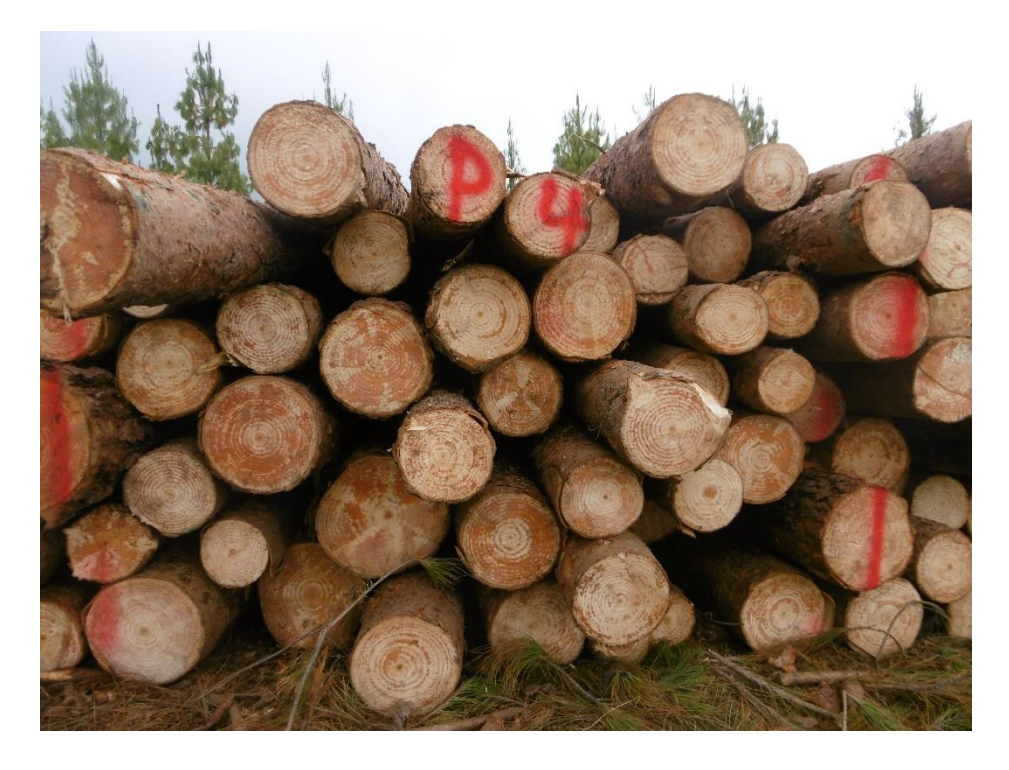

Foto 4. Pila de madera rolliza

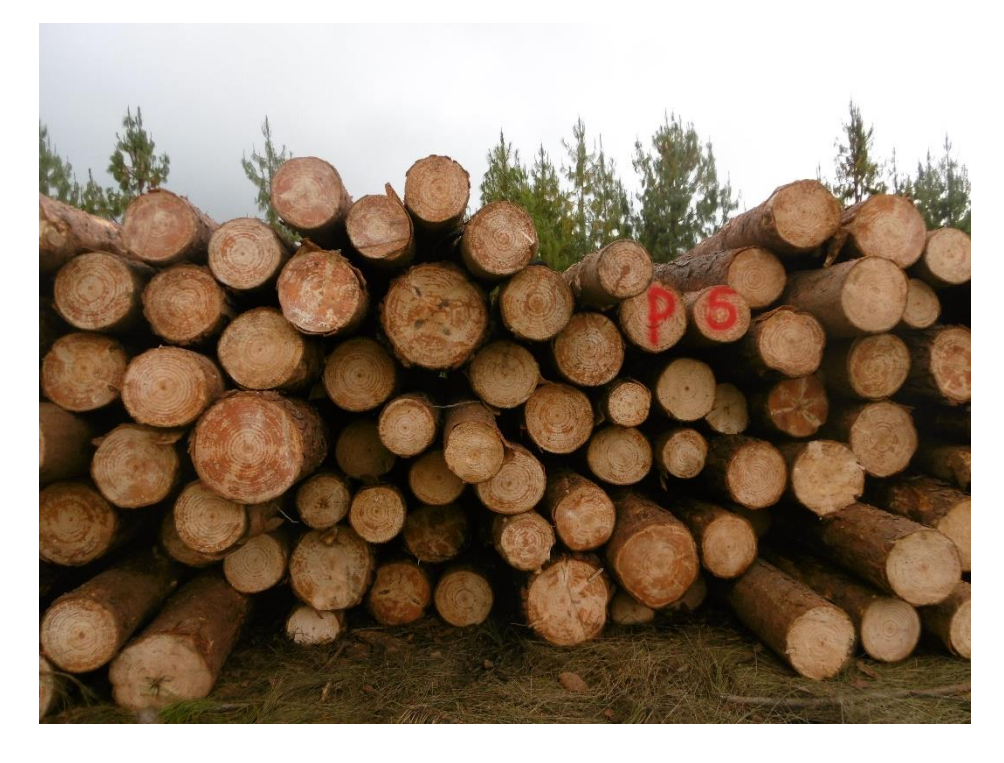

Foto 5. Pila de madera rolliza

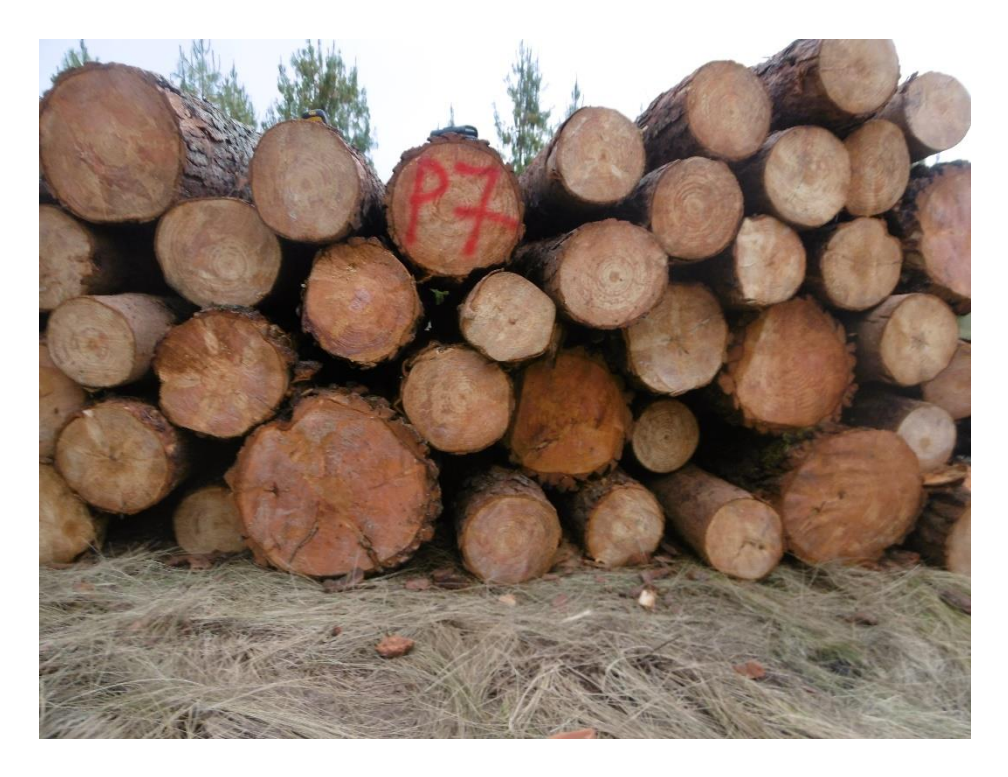

Foto 6. Pila de madera rolliza

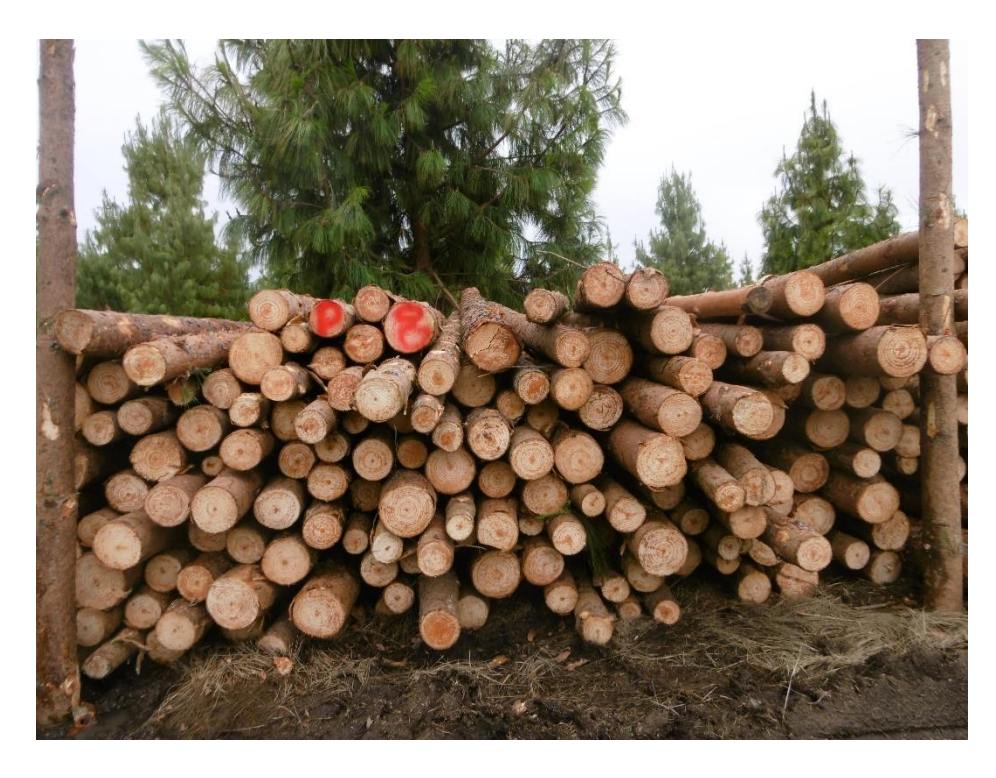

Foto 7. Pila de madera rolliza

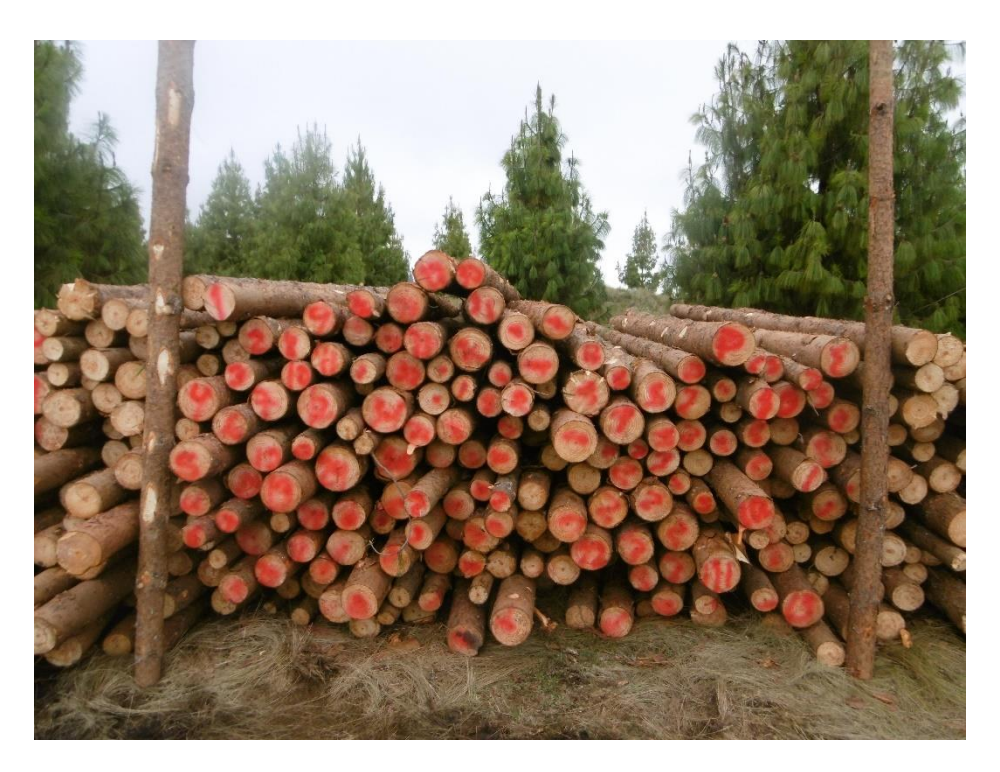

Foto 8. Pila de madera rolliza

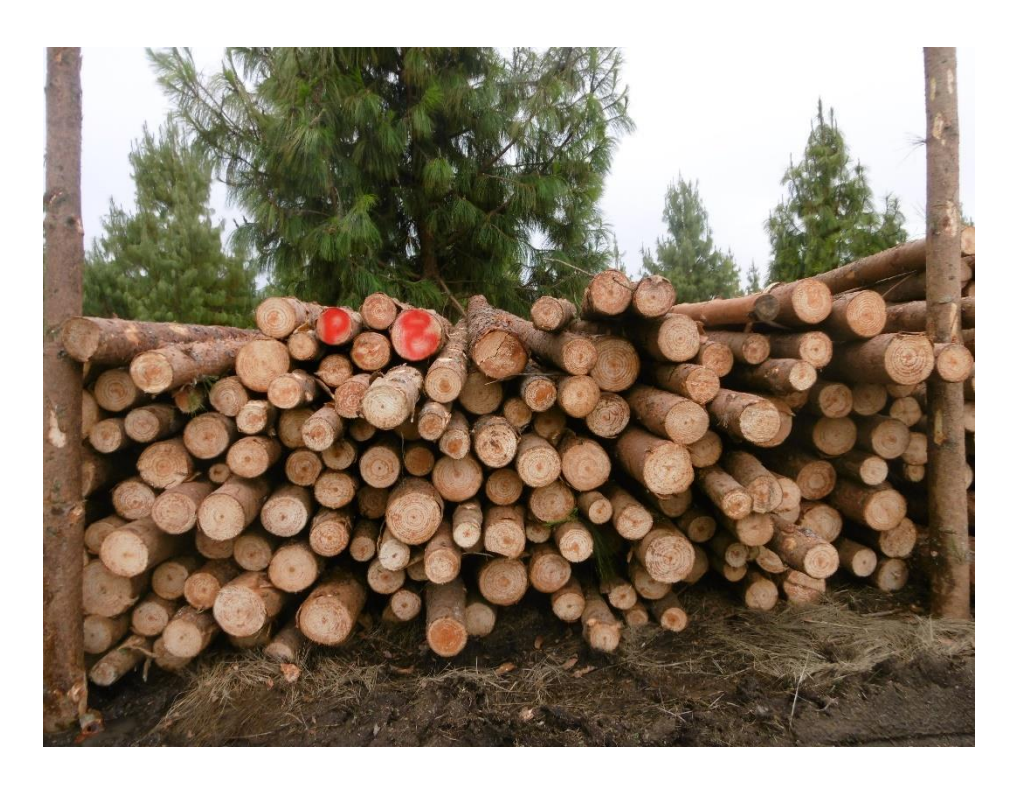

Foto 9. Pila de madera rolliza

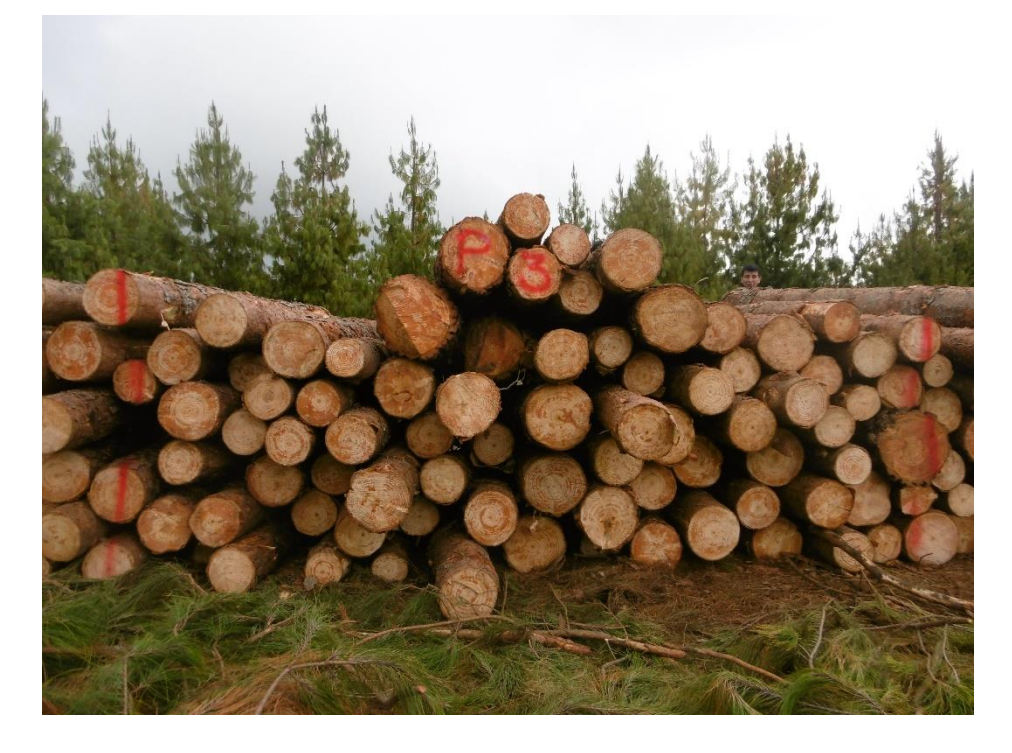

Foto 10. Pila de madera rolliza

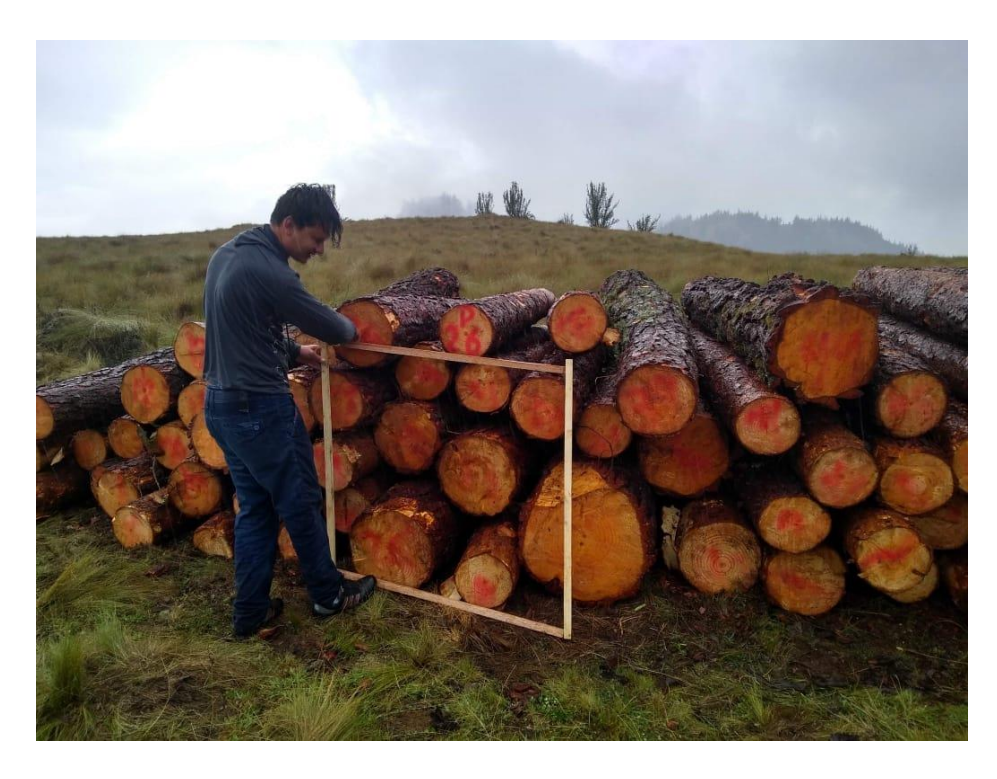

Foto 11. Aplicación del cuadrado móvil

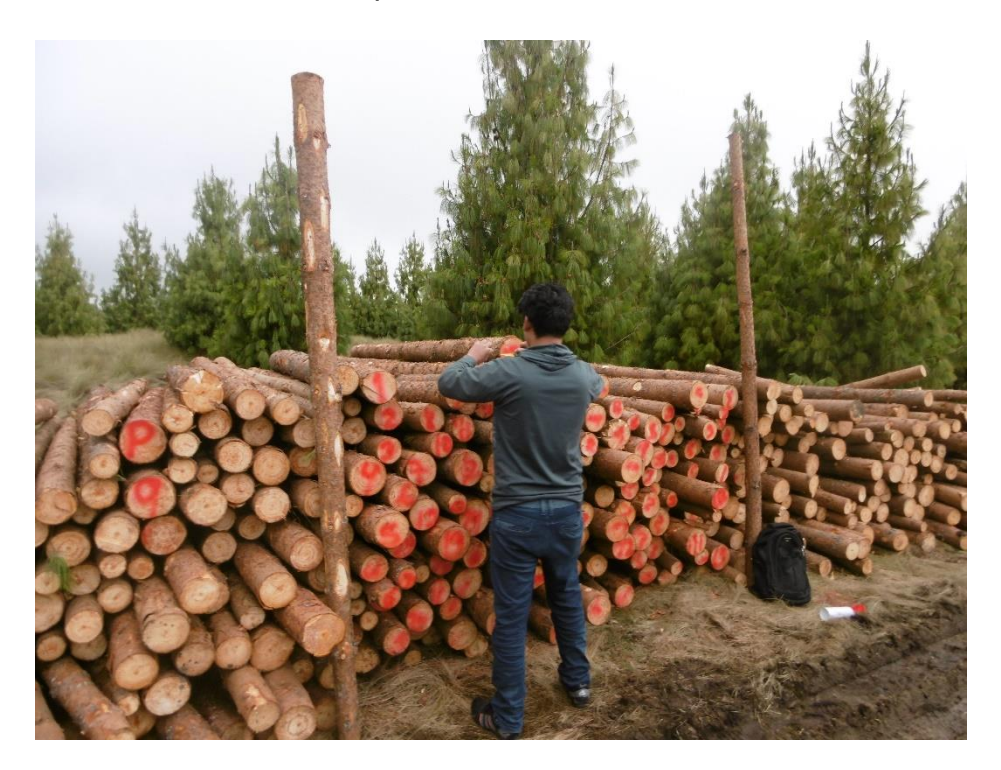

Foto 12. Medición de diámetros de las trozas de madera

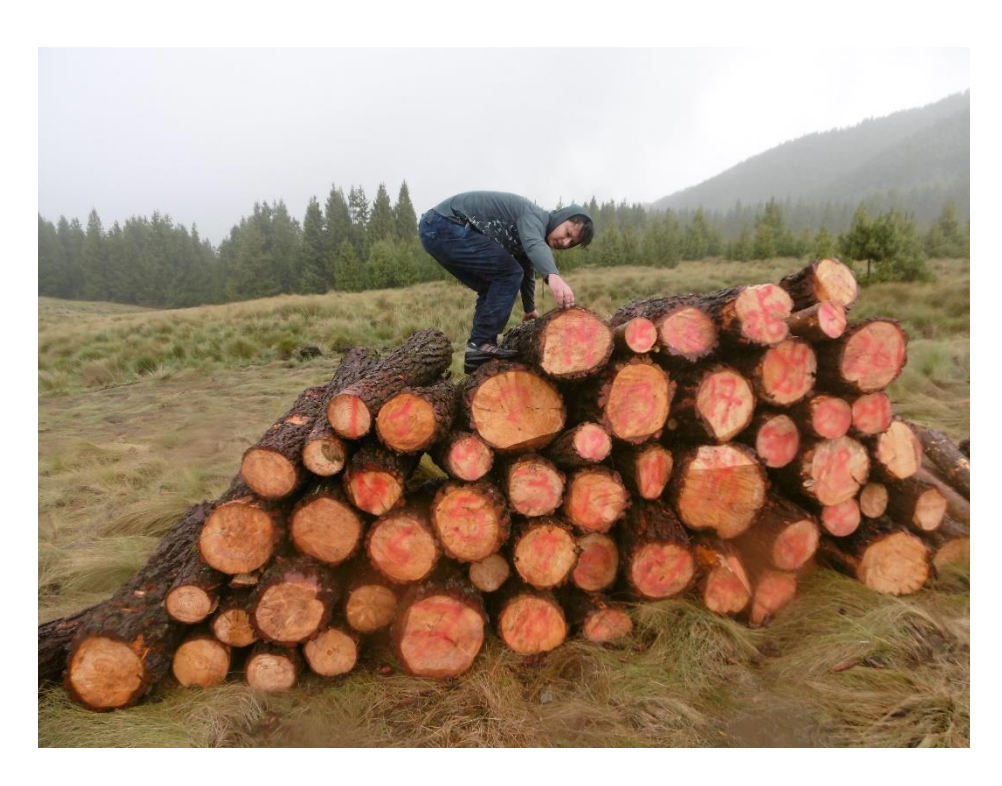

Foto 13. Medición del largo de las trozas

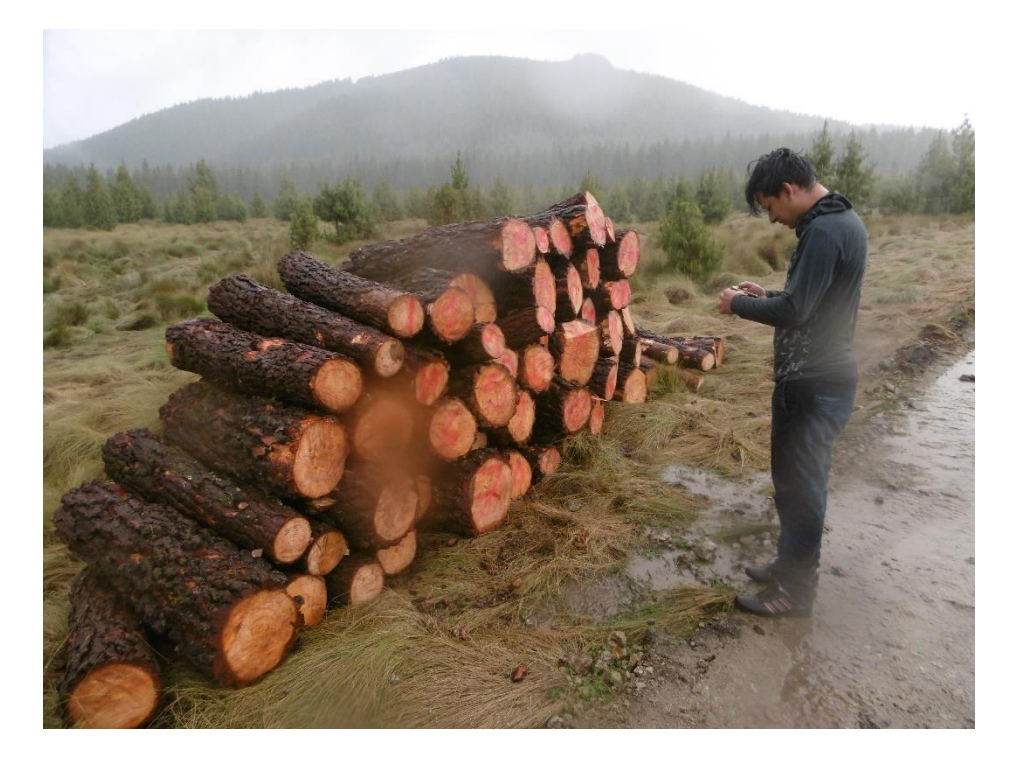

Foto 14. Georreferenciación de las trozas de madera

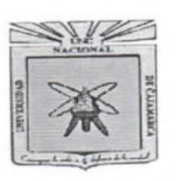

UNIVERSIDAD NACIONAL DE CAJAMARCA **FACULTAD DE CIENCIAS AGRARIAS** ESCUELA ACADEMICO PROFESIONAL DE INGENIERIA FORESTAL SECCIÓN JAÉN

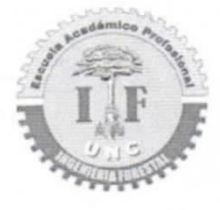

Fundada por Ley Nº 14015 del 13 de Febrero de 1,962 Bolívar Nº 1342 - Plaza de Armas - Tel. 431080 JAÉN-PERÚ

"AÑO DEL DIALOGO Y LA RECONCILIACIÓN NACIONAL"

Jaén. 16 de Noviembre del 2018

 $H$ <sub>ord</sub>

OFICIO S/N-2018-EAPIF/UNC-FJ

Señor Ing°.

ALEJANDRO QUISPE CHILON

Gerente General de la Cooperativa Agraria Atahualpa Jerusalén 7 2 AGO, 2019

Presente.

Asunto: Solicito Permiso para ejecución de tesis

Es grato dirigirme a usted y saludarle, al mismo tiempo informarle que es el Sr. Wuilliam Nolber Silva Silva, bachiller de la Escuela Académico Profesional de Ingeniería Forestal de la Universidad Nacional de Cajamarca/ Filial Jaen, requierez ejecutar su tesis titulada "ESTIMACION DEL VOLUMEN DE MADERA APILADA UTILIZANDO EL SOFTWARE NEURODIC EN LA GRANJA PORCON -CAJAMARCA", los días del 19, 20, 21 del presente mes, para optar el título de ingeniero forestal; motivo por lo cual pido se facilite lo necesario para el desarrollo de las actividades a realizar durante esta etapa.

Sin otro particular, hago propicia la ocasión para expresarle los sentimientos de mi especial consideración y estima.

Atentamente;

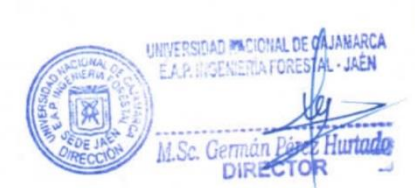

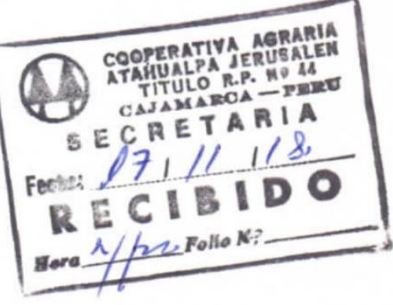

In

*Ocurpolio N°* 

Adjunto:

- Resolución de proyecto de tesis aprobada

Agraria atahualpa jerusalen de trabajadores l

- www.granjaporcon.org.pe - jacintochilon@granjaporcon.org.pe - alejandroquispe@granjaporcon.org.pe santoschilon@granjaporcon.org.pe "Año de la Lucha contra la Corrupción y la Impunidad"

Granja Porcón, 19 de agosto de 2019.

#### OFICIO Nº179-2019-GG-CAAJT-GP.

Señor.

**M.Sc. GERMAN PEREZ HURTADO** DIRECTOR UNIVERSIDAD NACIONAL DE CAJAMARCA **FACULTAD DE CIENCIAS AGRARIAS** ESCUELA ACADÉMICA PROFESIONAL DE INGENIERÍA FORESTAL SECCIÓN JAEN.

Asunto: Respuesta OFICIO S/Nº 2018-EAPIF/UNC-FJ.

Por intermedio de la presente me dirijo a usted primeramente para saludarle en nombre de nuestro Señor Jesucristo y luego doy respuesta al documento donde presenta al Sr. Wuilliam Nolber Silva Silva, quien requiere ejecutar tesis Titulada "ESTIMACIÓN DEL VOLUMEN DE MADERA APILADA UTILIZANDO EL SOFWARE NEURODIC EN LA GRANJA PORCON" los días del 19, 20,21 de noviembre del 2018, al respecto dicho pedido es aceptado para obtener el título de ingeniero Forestal; por lo tanto en cuanto finalice la tesis debe hacernos llegar una copia de trabajo a la Cooperativa, y en Granja Porcón coordinar con el Ing. Jaime Malimba Espilco Cl. 976361970, quien es la persona indicada para la debida atención.

Sin otro particular al cual referirme al respecto de dicha solicitud, me suscribo de usted.

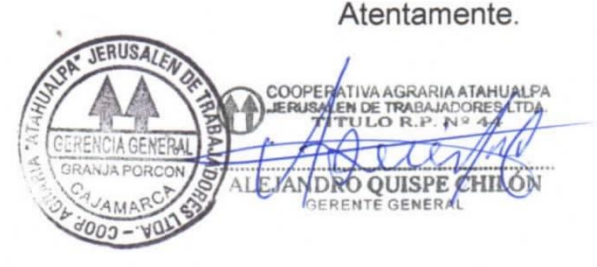

cc. C. Adm. cc. Arch.